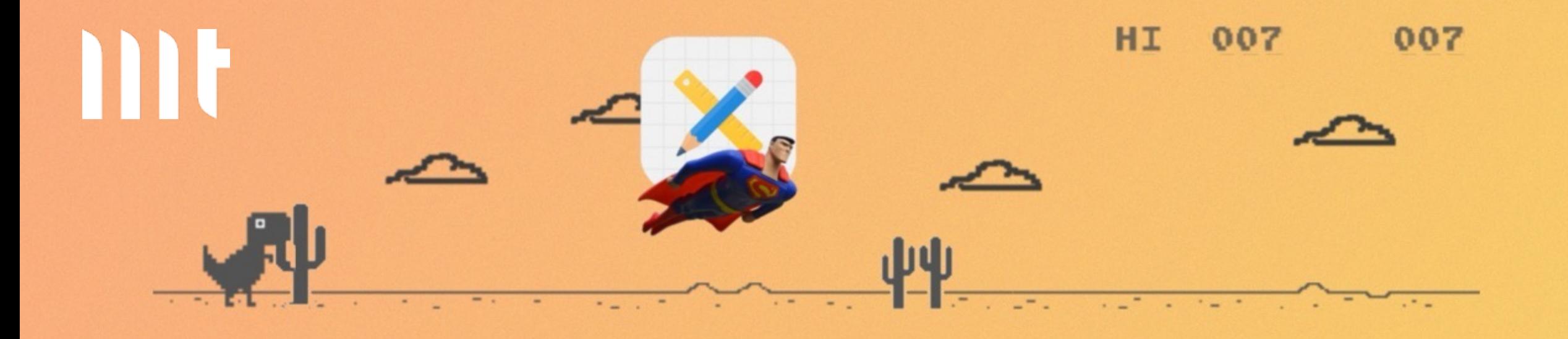

## **Offline data manipulations for everyone with Plug-Ins and SQLite**

23.11.2023 Philipp Hartenfeller, Senior Consultant DOAG 2023, Nuremberg, Germany

## We are one of the top 20 IT service providers in Germany!

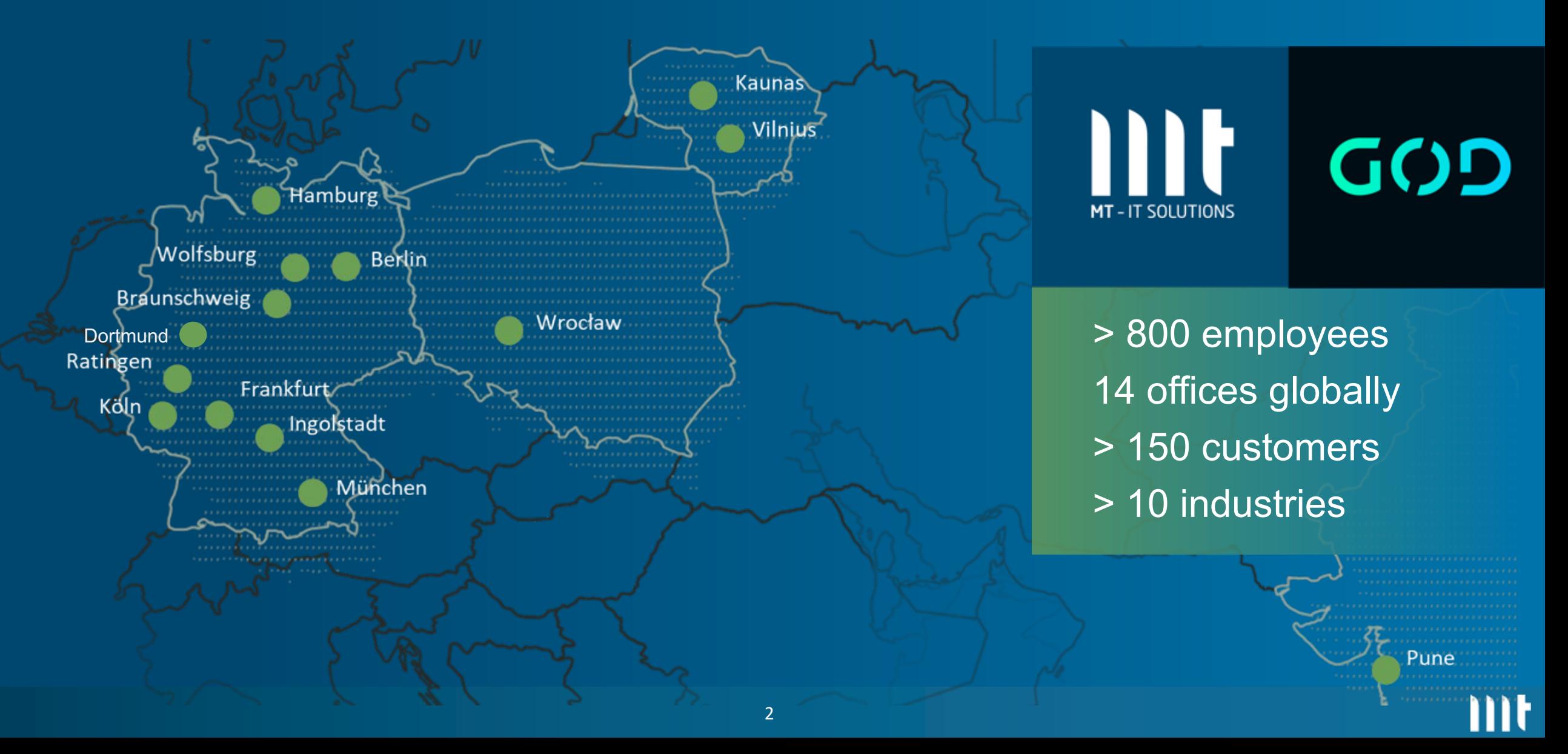

## **\$ whoami**

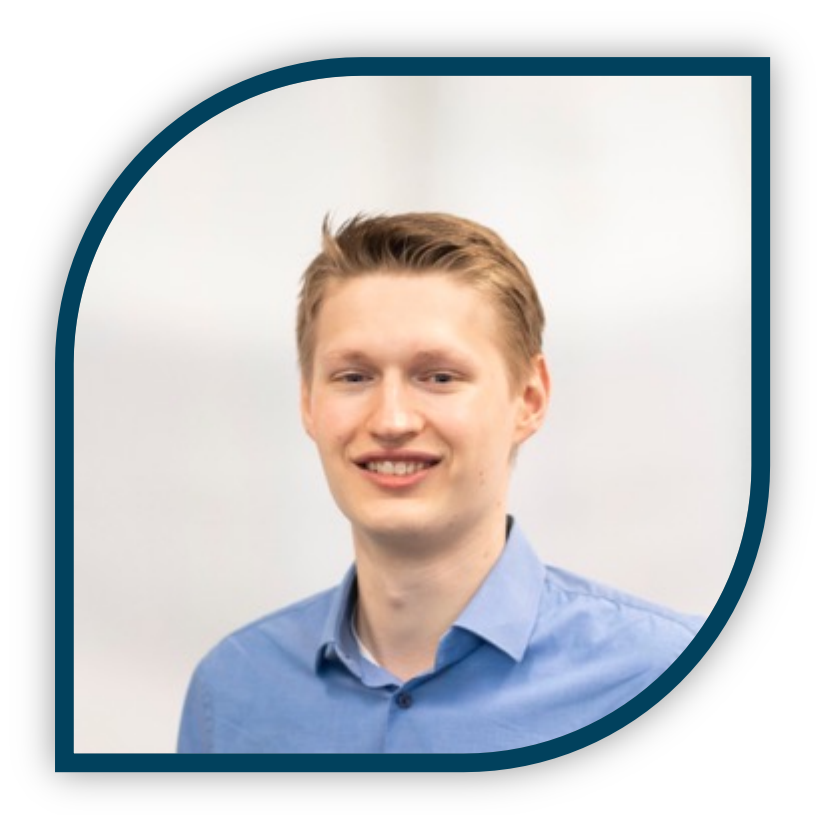

## **[Ph](https://hartenfeller.dev/blog/)ilipp Har**

- · Düsseldorf, Ge
- Master IT-Mar
- Since 2016  $@$
- Senior Consult
- Mostly doing \ Testing (https:

## Blog: https://hartenfeller.dev/blog/

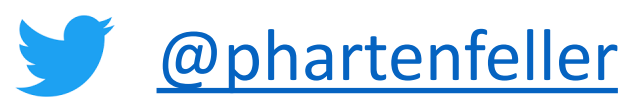

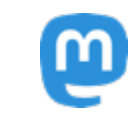

@phartenfeller@ma

**What this talk is about**

• Offline APEX is no new topic, there have been a few methods already

• I am interested in **HOW** it should be usable in APEX (and tech stuff)

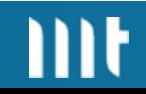

## **What this talk is about**

## **How should it be accessible ?**

- Low Code Interface -> No JavaScript Code wrangling
	- **APEX Plug-Ins**
- Easy to configure
	- Enter your Query and let's go!

## **What this talk is about**

## **How should it be accessible ? How should it work ?**

- Low Code Interface -> No JavaScript Code wrangling
	- **APEX Plug-Ins**
- Easy to configure
- Fast
- Handle lots of data
- Concept to merge changes back to DB
- Enter your Query and let's Somewhat future proof go!

## Proof of Concept: Not production ready!

**Upload sw.js**

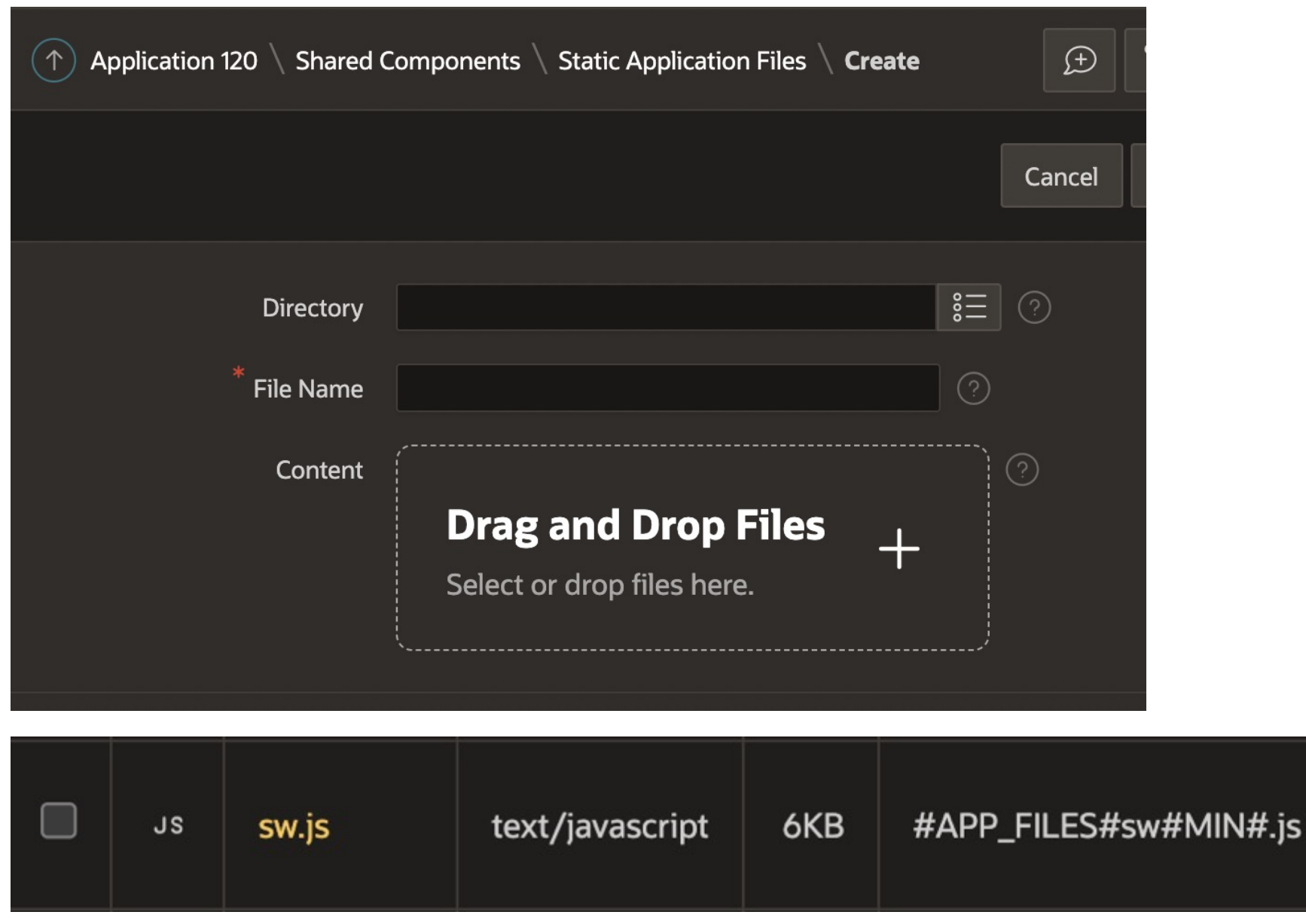

### **Enable PWA features**

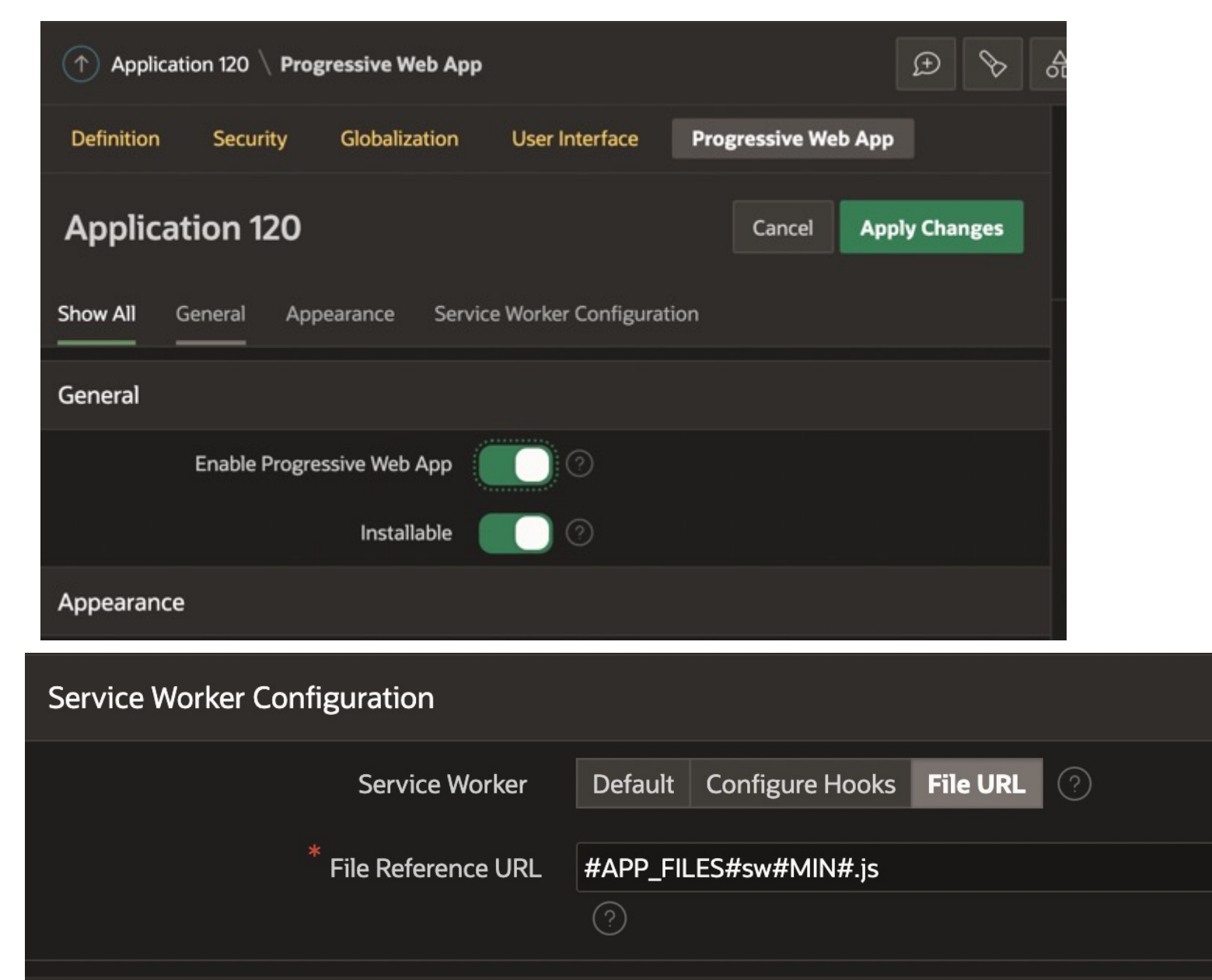

## **Also enable Persistent Auth!**

### **Set required Headers**

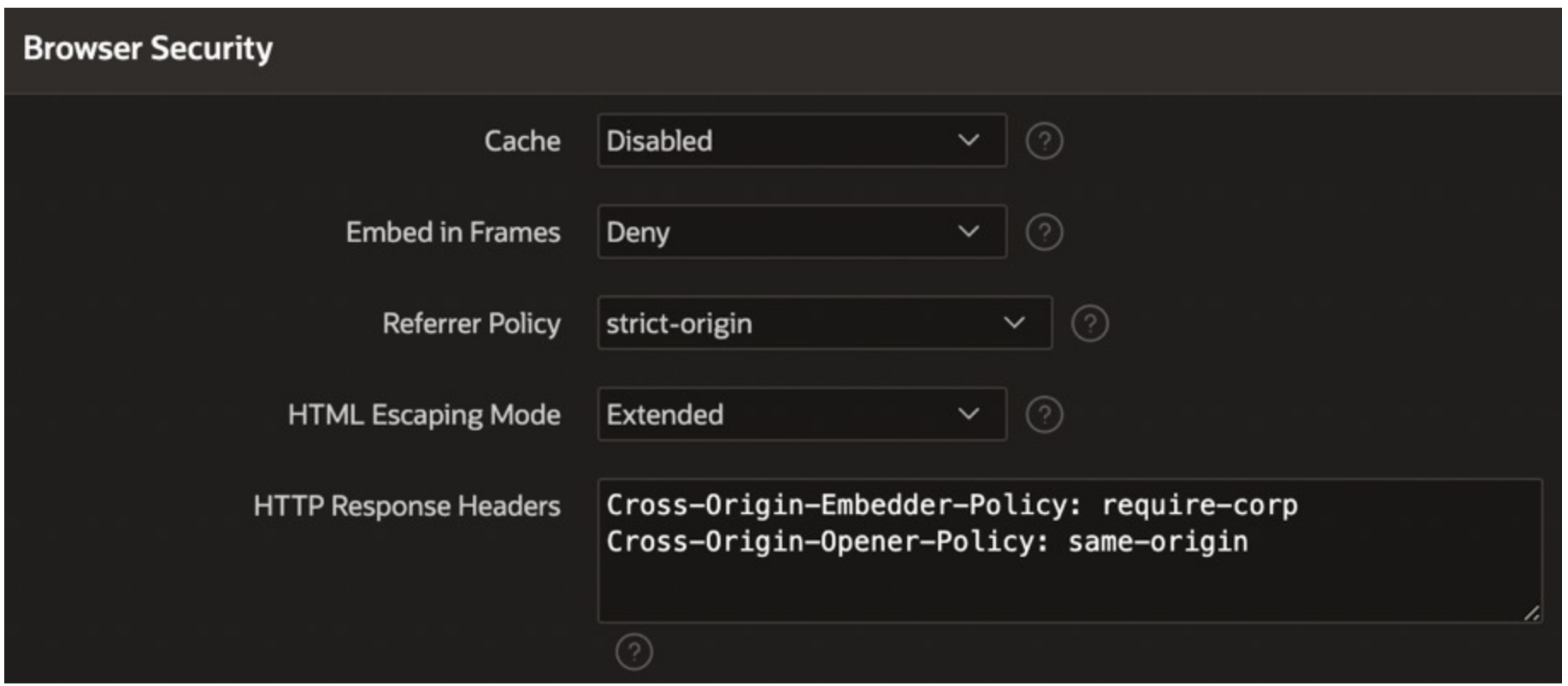

Restricts how other websites can access data of APEX pages

Currently a bug in APEX (does not apply to Plug-In files)

### A bug is filed

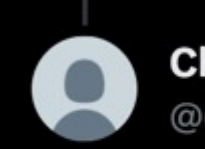

**Chris Neumueller** @chrisneumueller

Yes, we have gaps here. Once bug #325. resolved.

4:59 AM · Apr 21, 2023 · 178 Views

## For now, you need to set it on P Webserver

## **Import Plug-Ins**

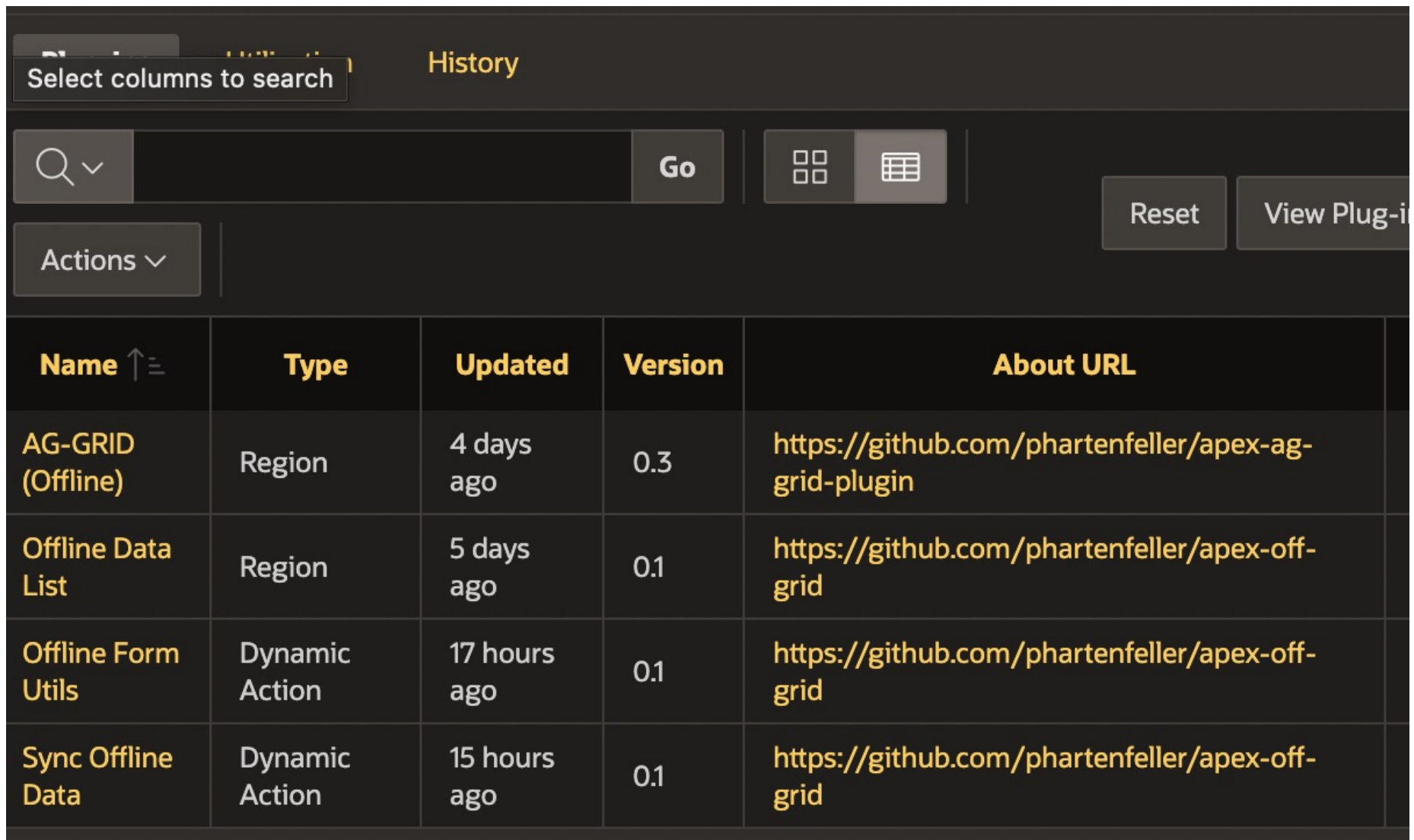

## **Setup Sync-Plug-In**

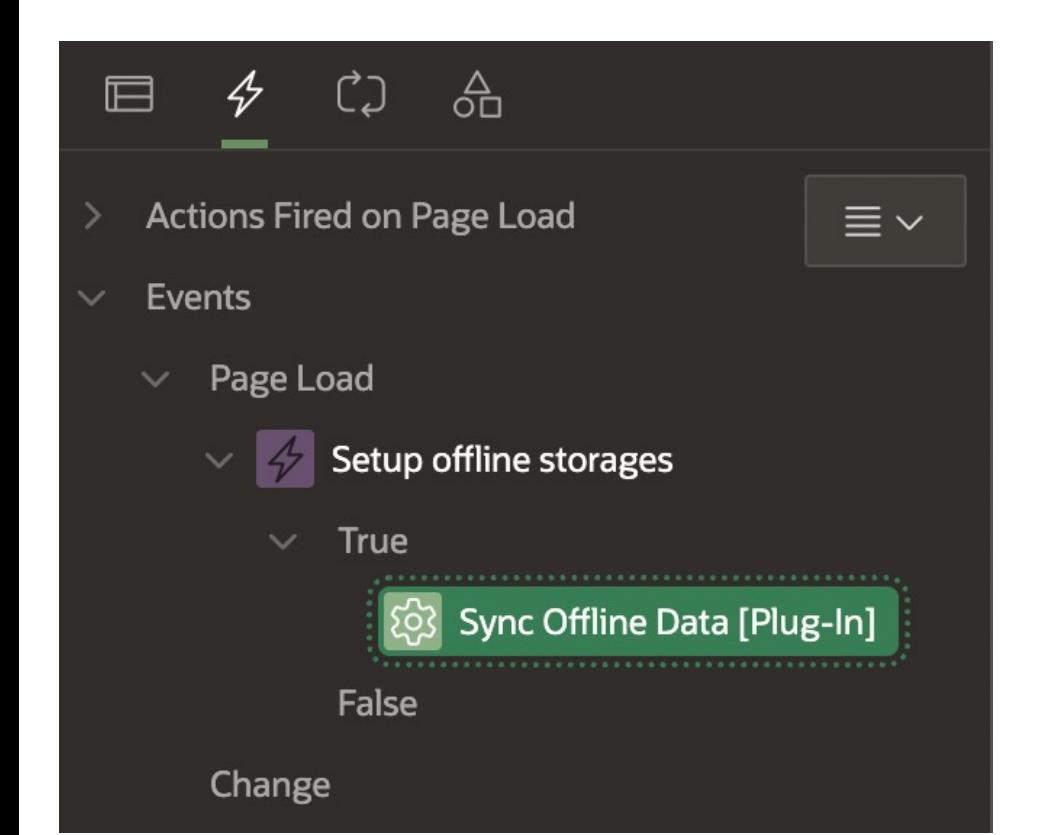

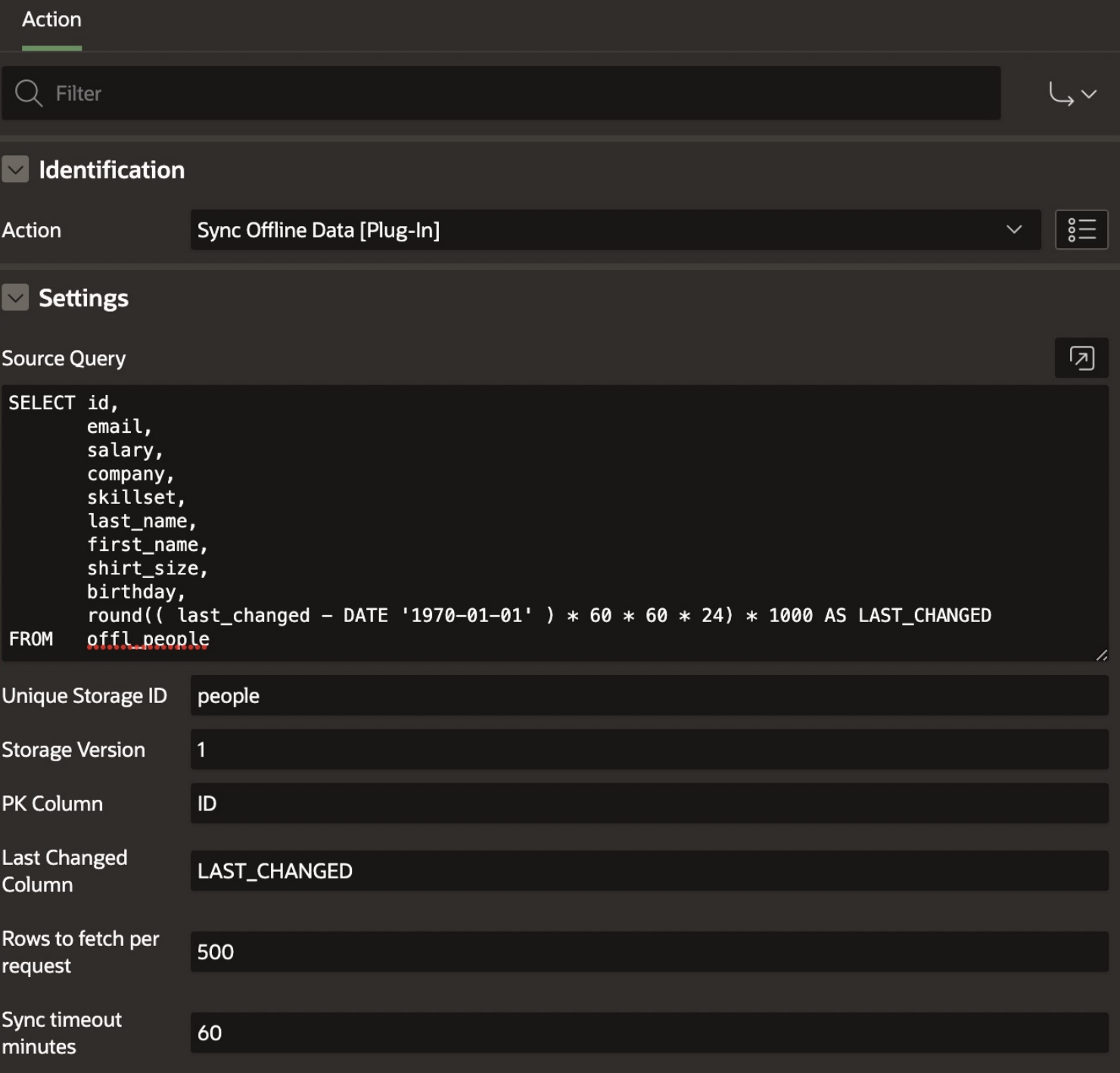

## **Add consumer Plug-In**

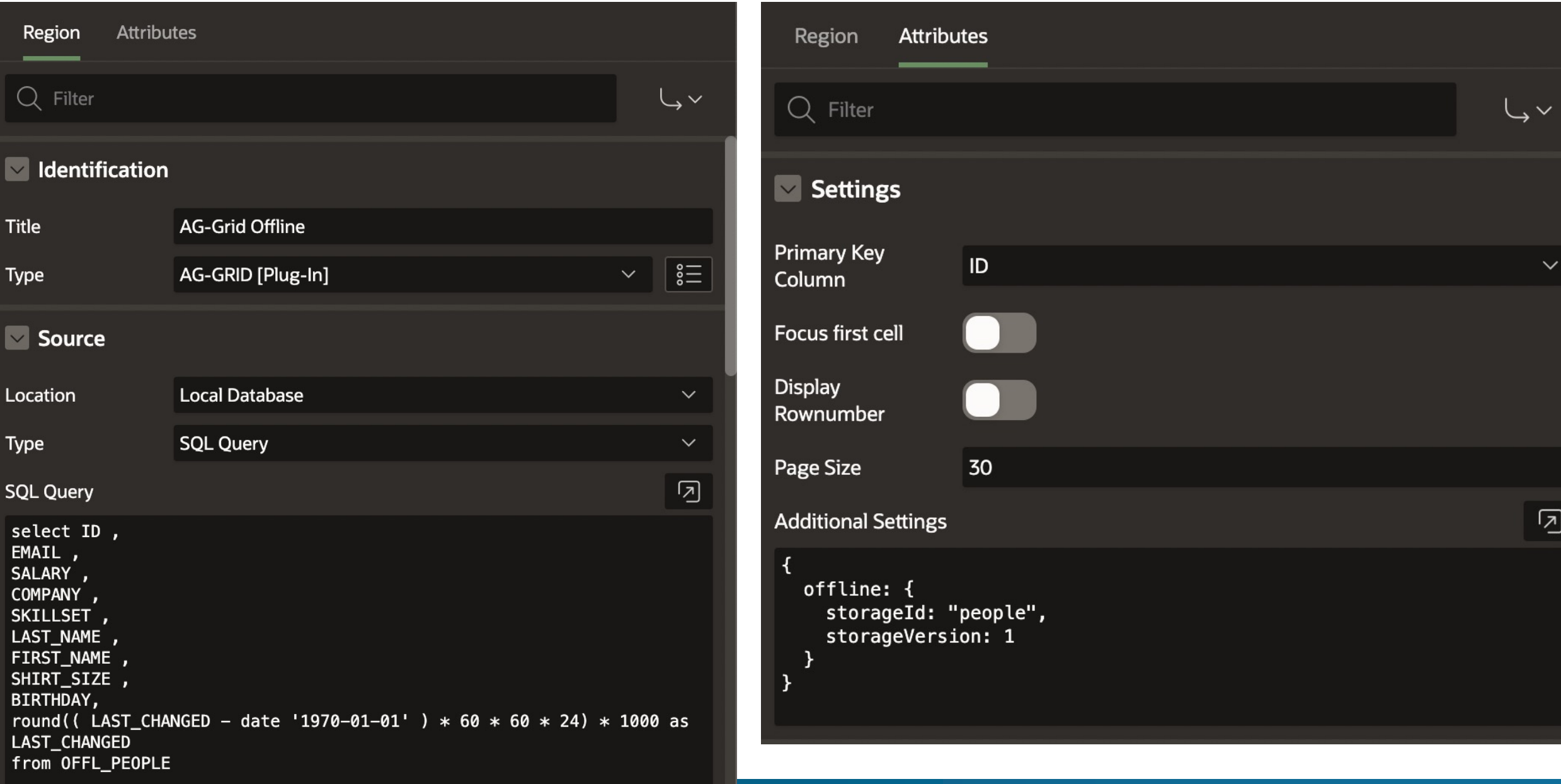

 $\begin{array}{c|c|c|c|c} \hline \rule{0pt}{2ex} & \rule{0pt}{2ex} \end{array}$ 

 $m<sub>t</sub>$ 

## **Add save Action**

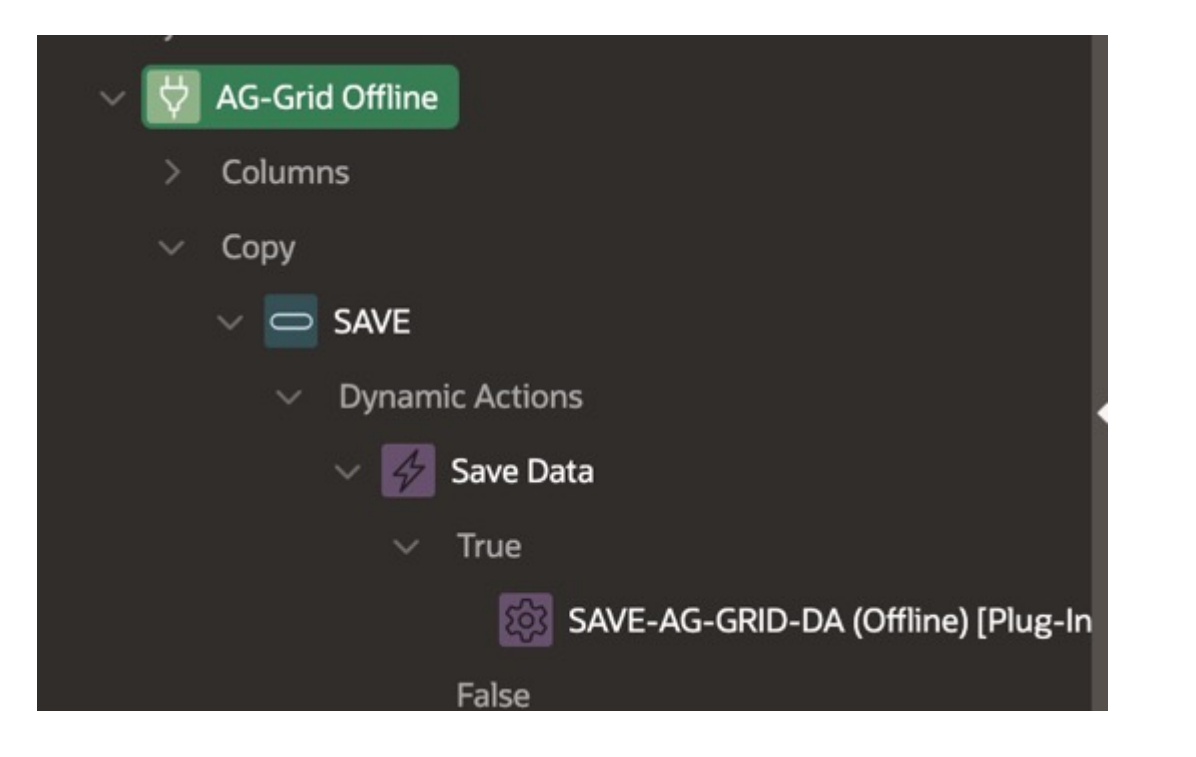

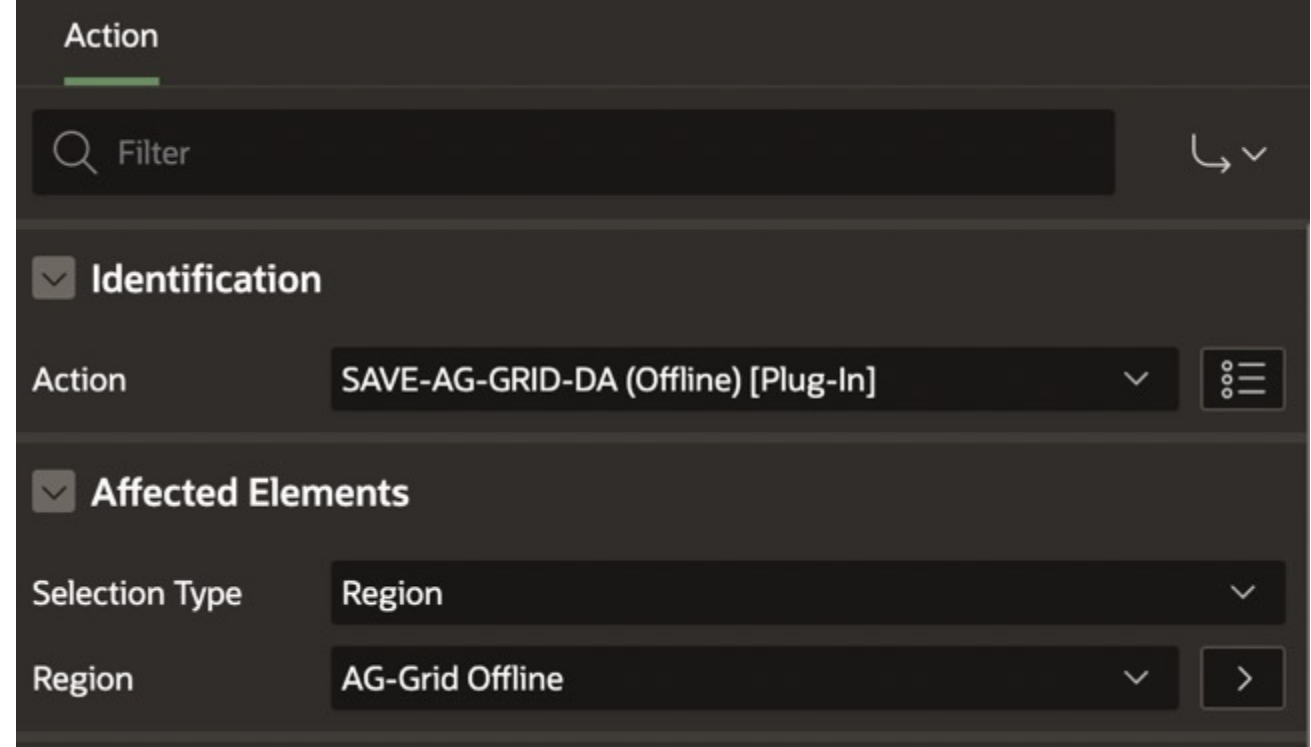

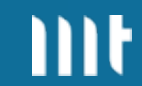

## **Additionally**

You need to install packages and a table

You need to write Code to merge your data back to the source (more on that later)

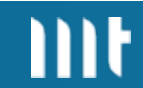

## **Demo - Basic offline data**

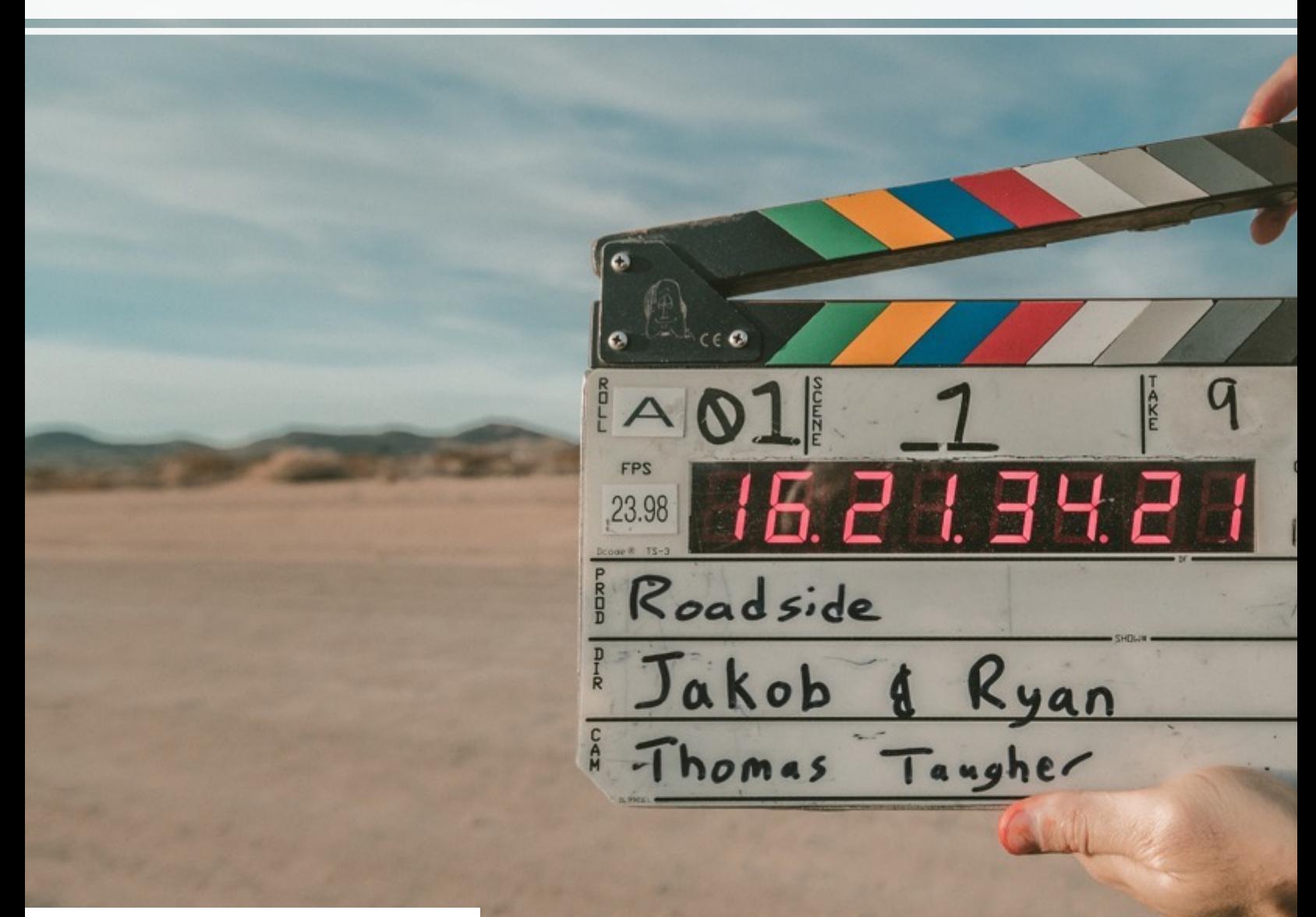

# **Design Decisions**

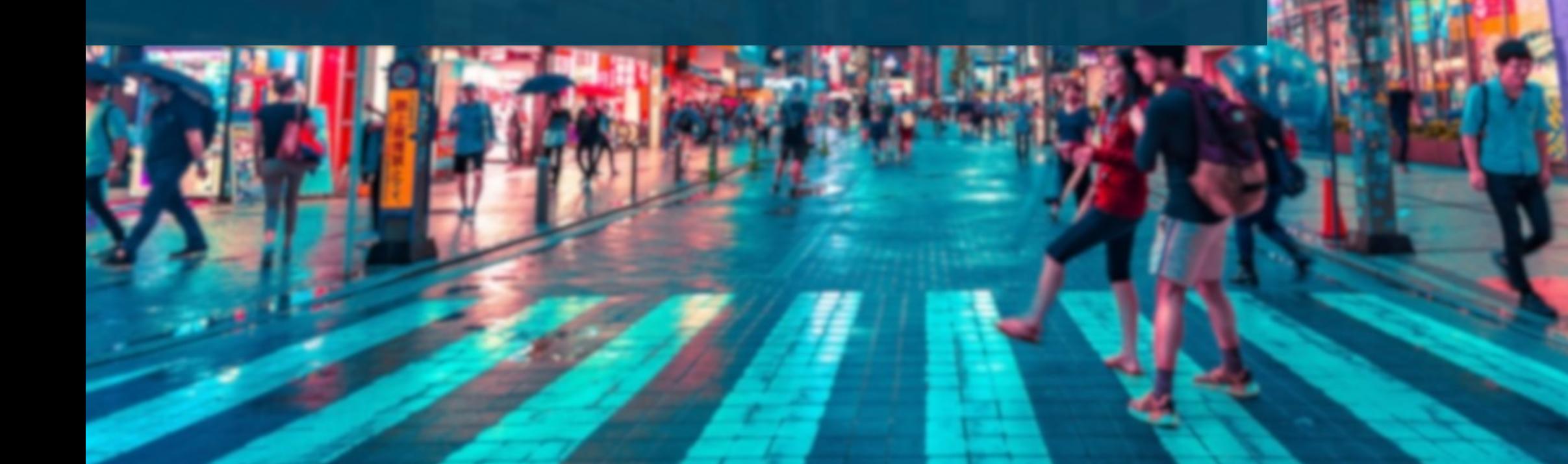

## **How far can offline go**

- Level 1 (APEX currently)
	- Custom Offline Page instead of Browser Error
- Level 2
	- Cache Static Content (HTML, Assets, ...)
	- In-app Navigation
	- No Interactivity (paginations, filters, save etc.)
- Level 3/4 (reading vs. editing)
	- Everything works as if you were online
	- **You need to store the data on the client**

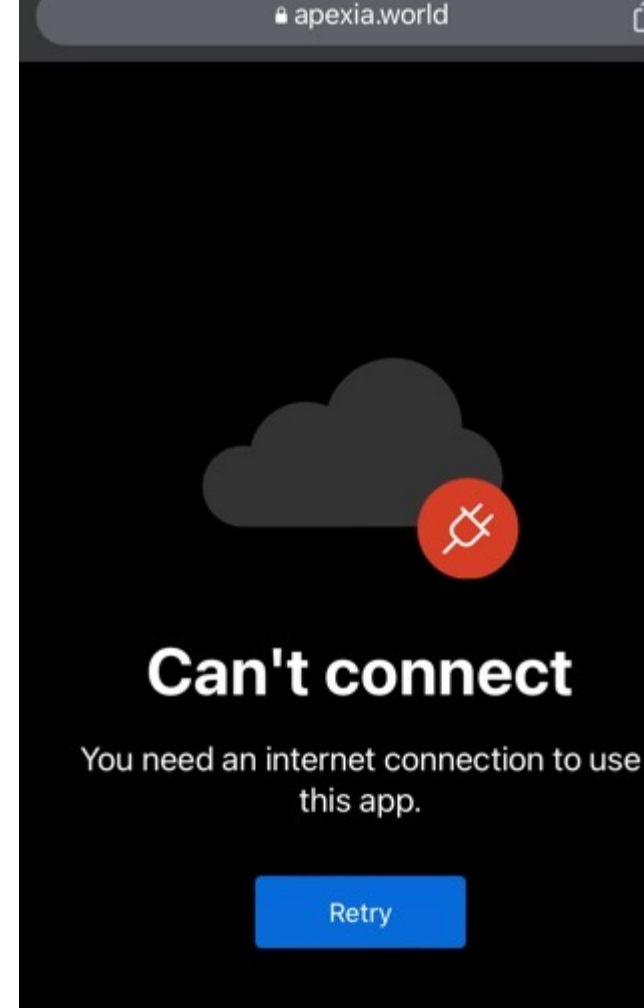

௴

**Don't work against APEX**

- •APEX Components are designed to work with a liveconnection to the Database
- •It is not trivial to hook into this and **APEX is not designed to do this**
- •I don't want to mess with that

## $\rightarrow$  Own Plug-Ins where I have full control

## **SQL + Relational**

- Same data storage as the central database
- Reusability
- Performance
- Analytical functions
- •Data Integrity

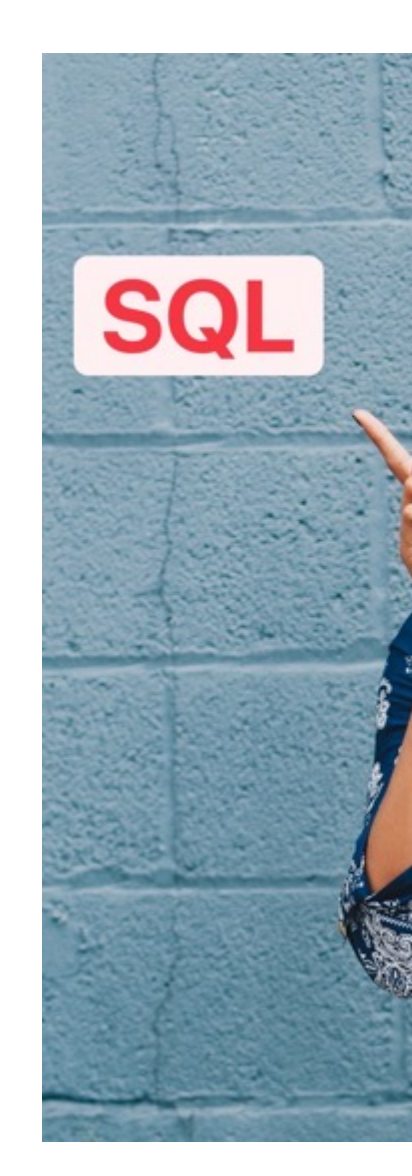

Original Photo b

## **Data Access Strategies - Online First**

- First try to get data from the DB
- Only when no connection available use offline storage

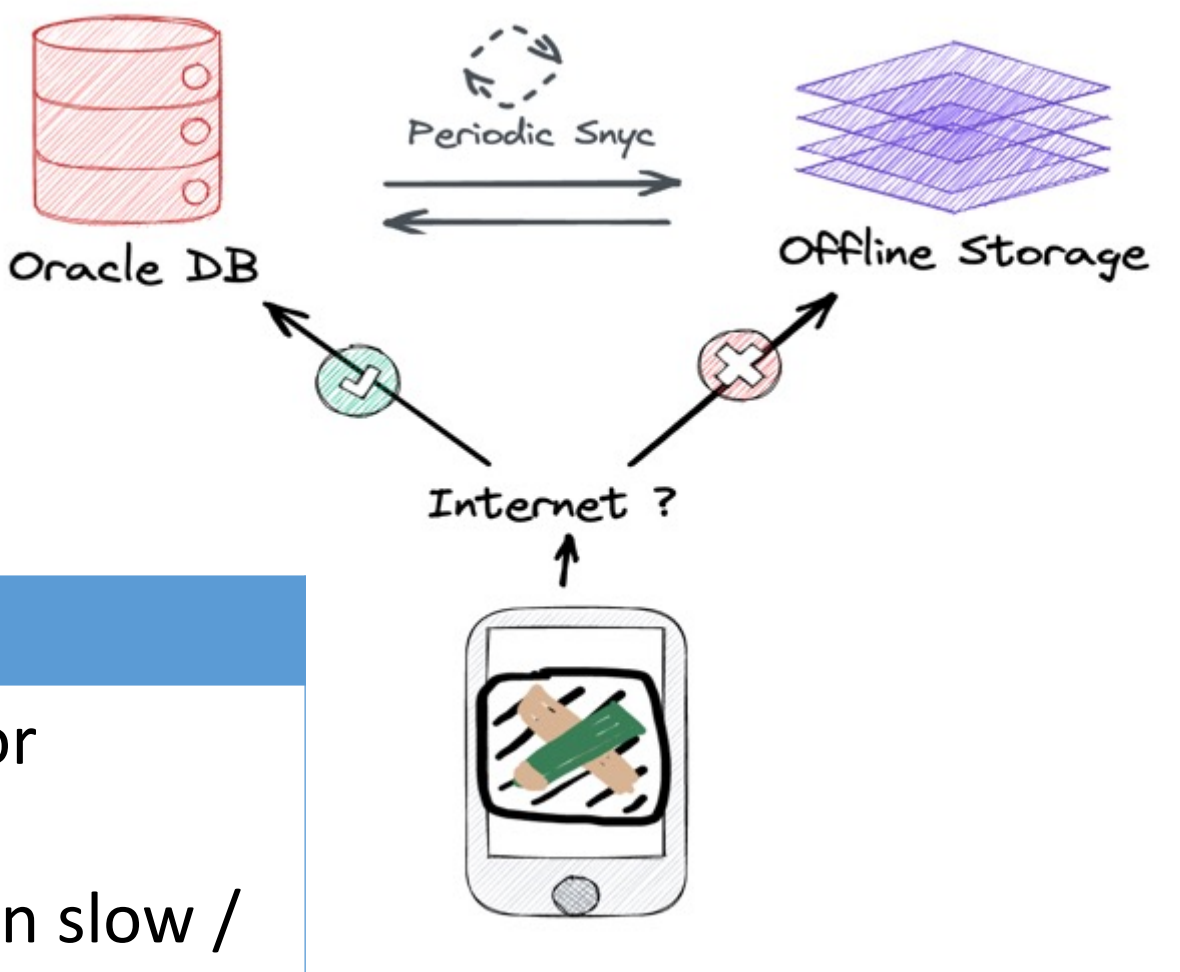

## • Online = "Normal APEX Mode"

- Less conflicts (APEX locking while online)
- Live data

#### **Pros Cons**

- Much logic for consumers
- What to do on slow / unreliable connections

## **Data Access Strategies - Offline First**

• Always use Offline Storage for your components

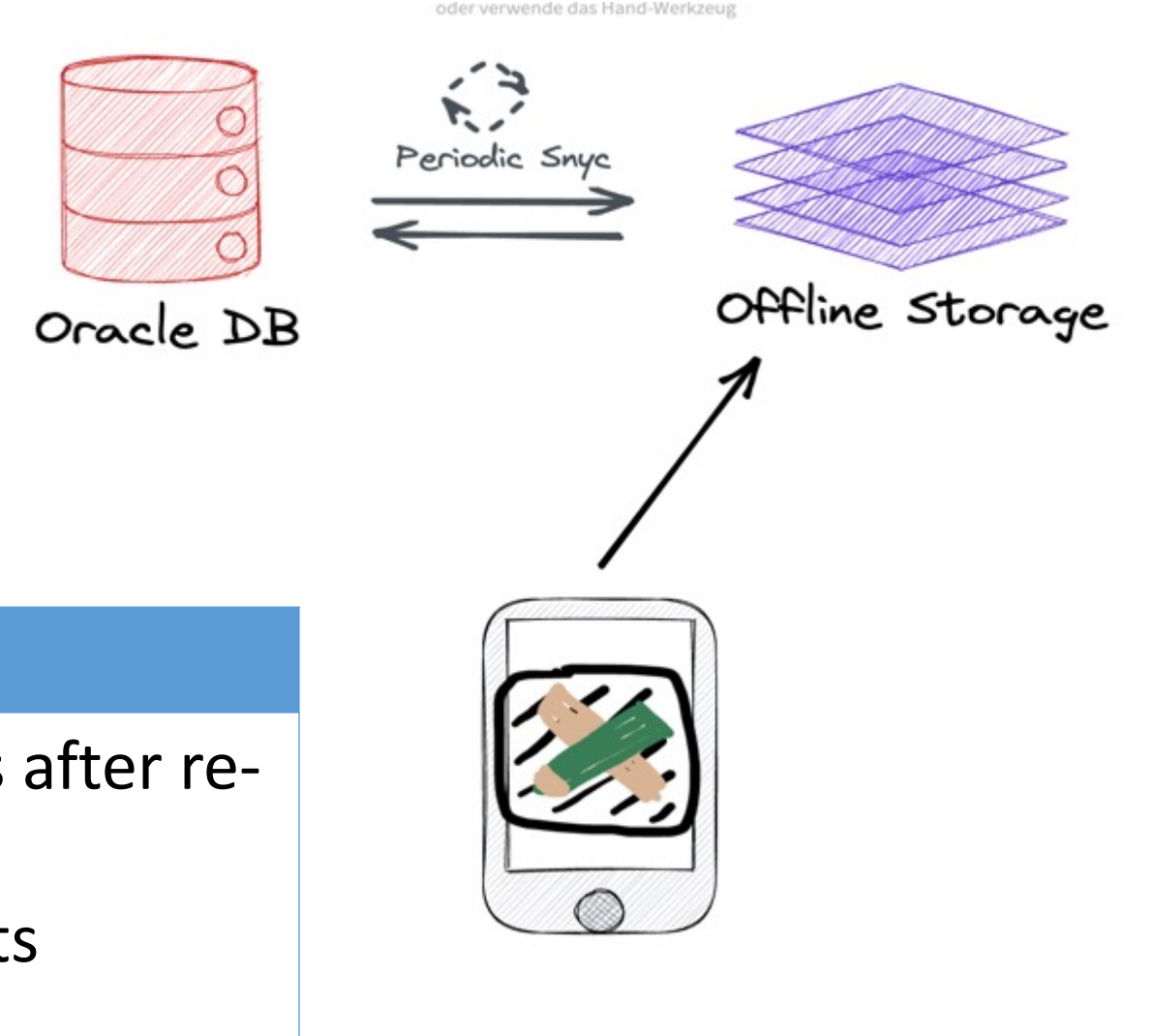

#### **Pros Cons** • Reliable Experience • Only updates after re-• Fast sync • **Less logic for**  • More conflicts **consumers** L chose of this

## **Build different experiences for different us**

- Make sure only people who need offline access use it
- Field technician gets offline App / Page
- •Office worker gets online App / Page

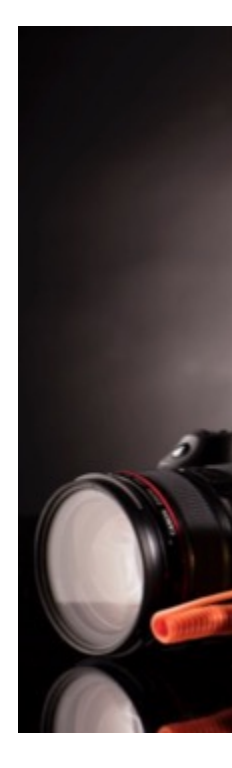

Original Photo b

## **Technical Implementation**

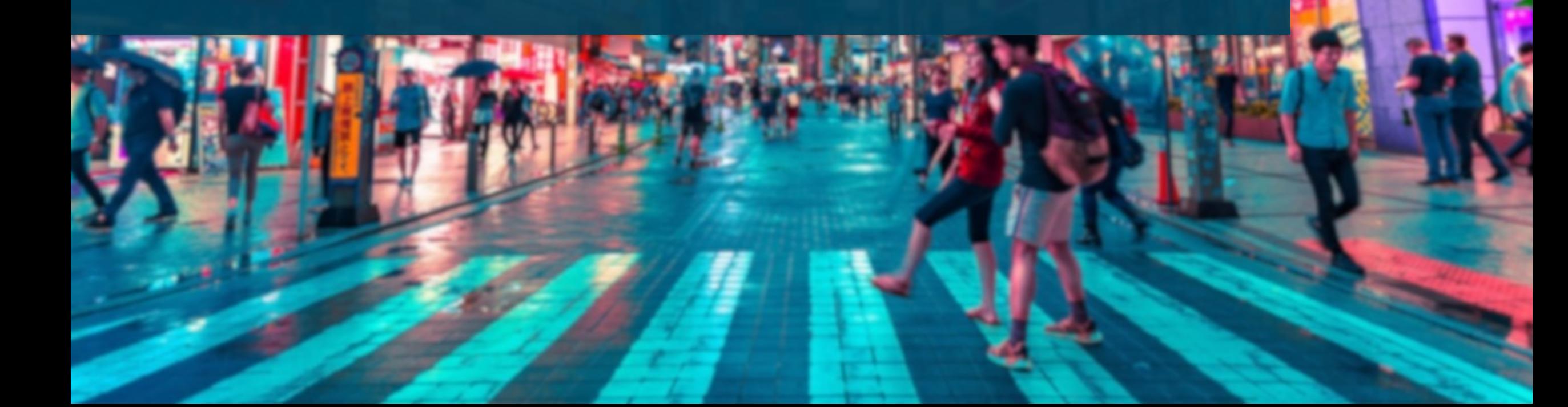

## **Where to store data**

Browser Storage Options:

- LocalStorage
	- Key-Value object-store, slow, designed for small amounts of data
- WebSQL
	- Deprecated
- IndexedDB
	- For large data, transactions, Key-Value object-store

## **The thing**

- **Comple**
- $\mathsf N$ o sup
- **History** Safari)
- Not AC

The pain and ar bugs and odditi

## **Not the DB we deserve, but the hero we need**

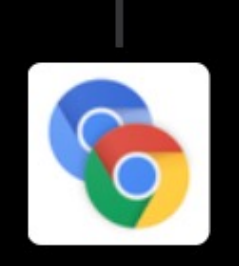

Chrome Developers ( $\clubsuit$  Verified

@ChromiumDev

Yes, the plan is to eventually remove Web SQL, b empower developers to create their own solutior storage, and we're therefore working with the #S SQLite implementation over Wasm. This solutior

12:33 AM  $\cdot$  Sep 1, 2022

#### Source

## **Wait a minute… What is SQLite?**

- Most used DB, top 5 most deployed software ever (estimated one trillion active DBs)
- Full-featured SQL
- Serverless (not the cloud thing)
- Transactional
- ACID
- Public Domain
- $\bullet$  Really fa
- Stores d
- Recomn **Format** Congres

### **How does it run in the browser**

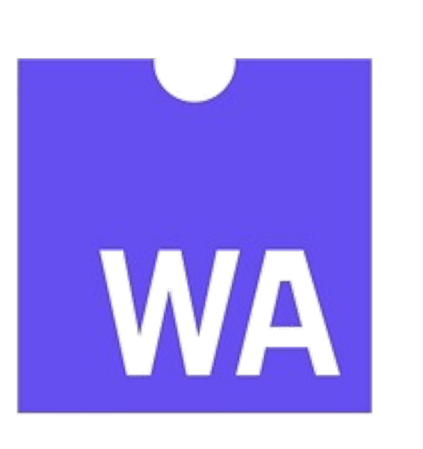

**Origin Private** 

- Sites get
- S[QLite di](https://developer.mozilla.org/en-US/docs/Web/API/StorageManager/getDirectory)

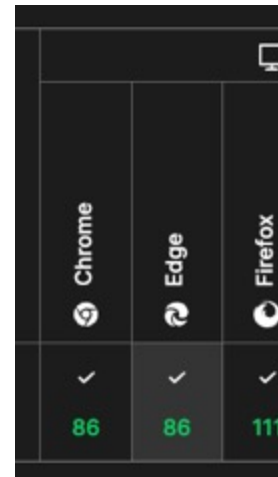

Source

## WEBASSEMBLY

Compile existing software to hardwarenear browser understood layer

## **How fast is it ? - Democration**

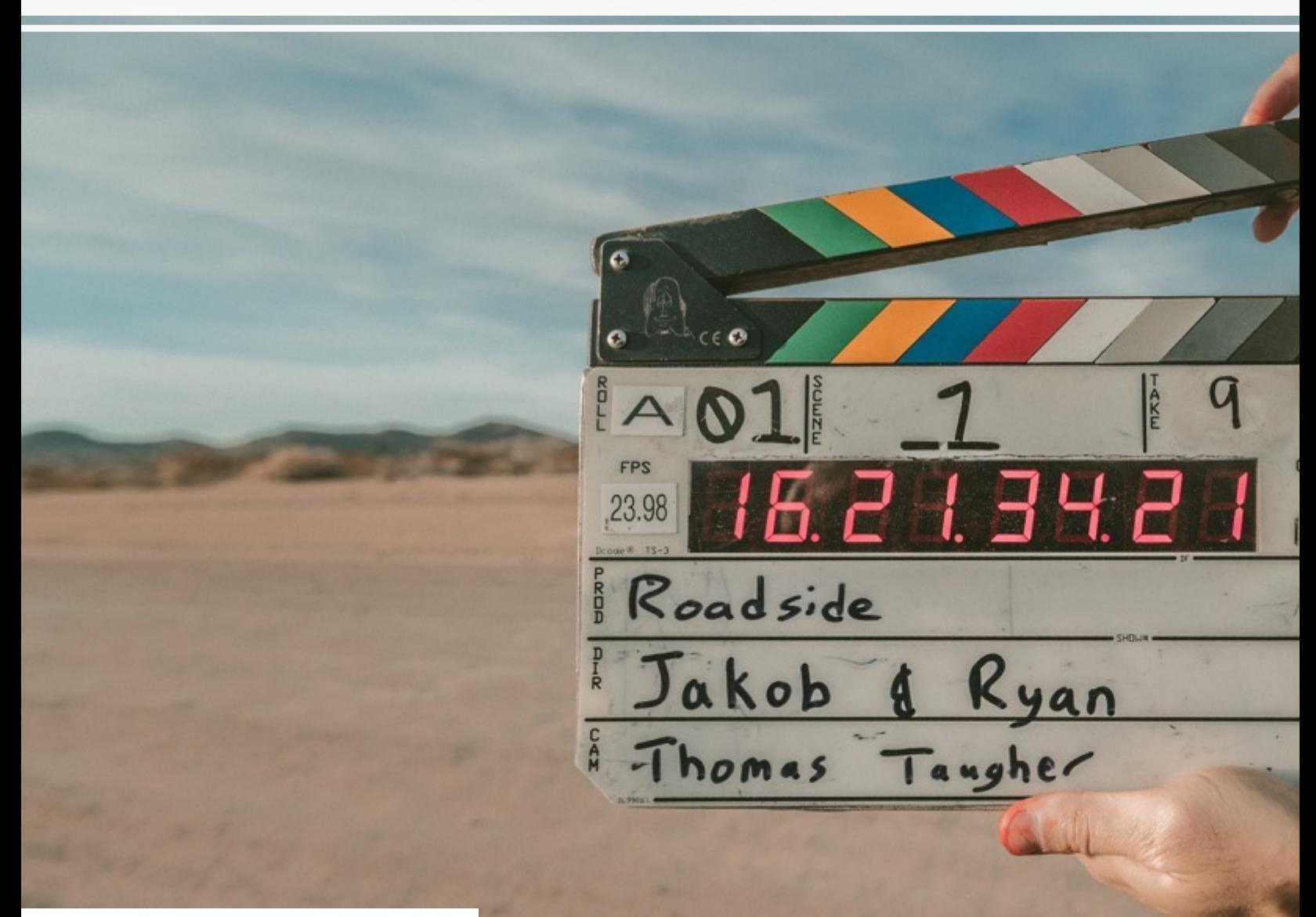

## **SQLite file - Demo**

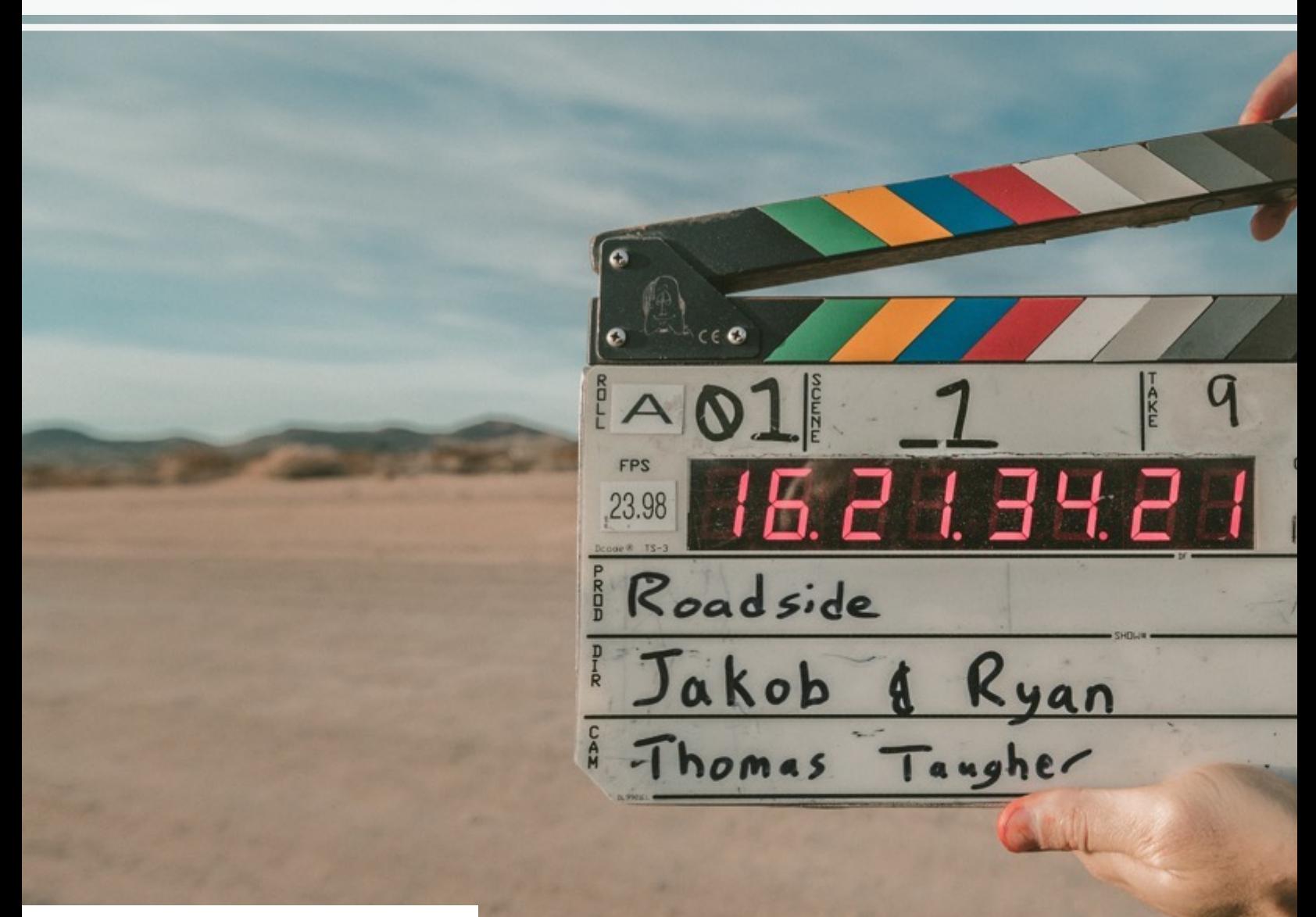

#### $\equiv$  APEX Off Grid - Offline AP...  $\Leftrightarrow \Leftrightarrow \R \vee$

#### **Movies**

 $\checkmark$ 

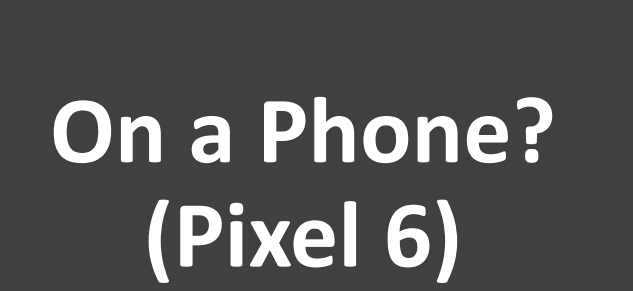

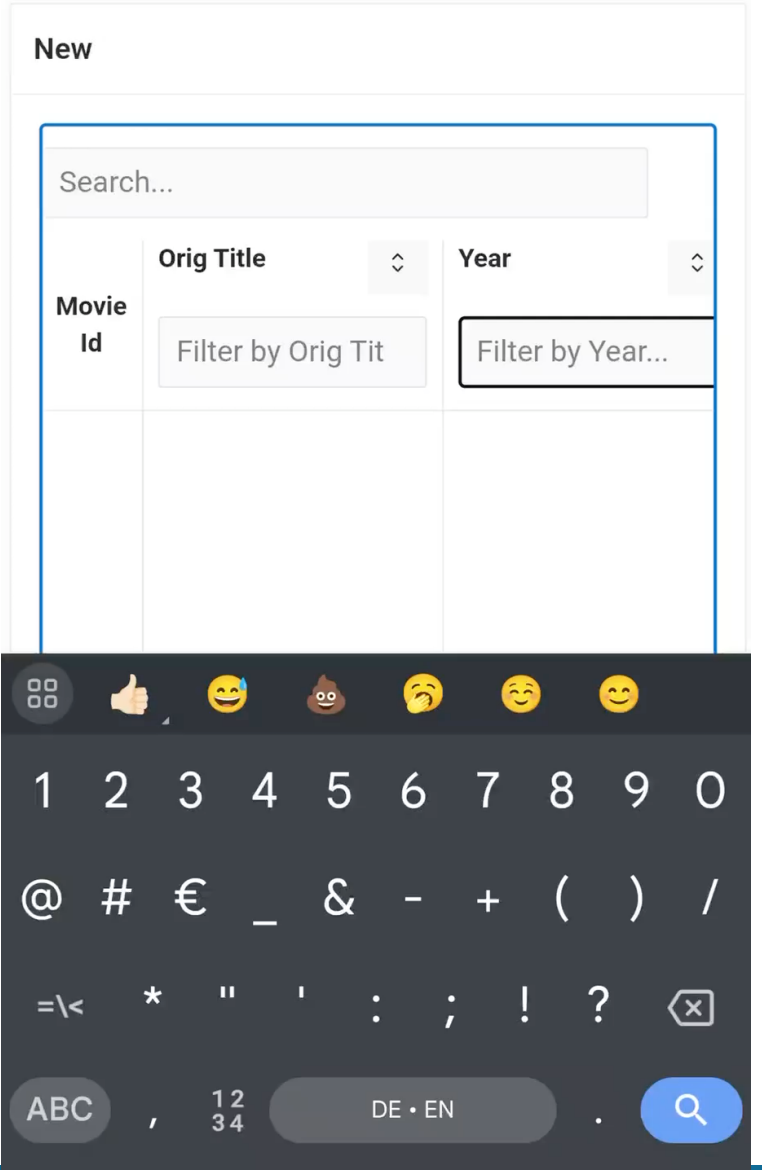

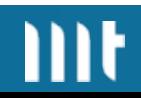

## **How develop Plug-Ins**

> window.hartenfeller\_dev.plugins.sync\_offline\_data.storages.movies\_v1

```
\Diamond \forall (isReady: true, config: {…}, getColInfo: f, getRowByPk: f, getRows: f, …} 0
▶ config: {pageSize: 500}
\blacktriangleright getColInfo: () => _getColInfo(storageId, storageVersion, apex)
\blacktrianglerightgetRowByPk: (pk) => _getRowByPk(storageId, storageVersion, pk, apex)
\blacktriangleright getRowCount: ({ searchTerm, colFilters }) => {...}
▶getRows: ({ offset = 0, maxRows = 100, orderByCol, orderByDir, searchTerm, colFilters, getR
 isReady: true
 ready: true
▶sync: () => {...}
\blacktriangleright writeChanges: (rows) => {...}
▶ [[Prototype]]: Object
```
## **Data Synchronization**

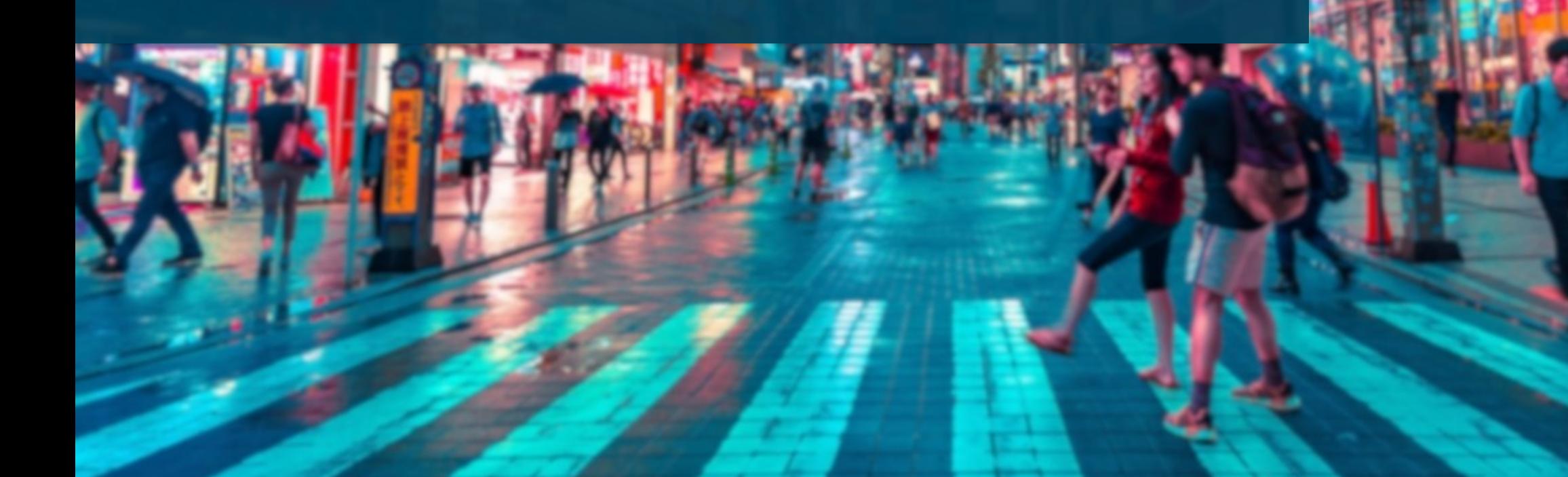

**Why this topic is important**

- Allowing users to edit data without a connection to the DB has effects of decentralization
- You still want a single source of truth

-> This results in new challenges for data consistency ( complexity to  $()$ 

## **Sync Timeline - 1**

- 1. Cache current HTML page
- 2. Synchronize Client Changes with DB
	- Send client updates to central DB
	- Delete corresponding rows on the client
	- It is now in the control of the DB what will happen with

these rows

## **Sync Timeline - 2**

## 3. Synchronize DB Changes with Client

- DB sends PK + Timestamp for each row:
	- PK known and Timestamp matches:  $\blacksquare$
	- PK unknown or Timestamp mismatch: **A** request full row -> insert / update
- Delete rows not present in central DB anymore:
	- Store every PK received from server in a temp table
	- After receiving all rows, delete local rows where PK not in temp table

## **Change Synchronization - Potential outcomes**

- **a**: Single Client Row Update (✅)
	- Only one client modifies the row, straightforward synchronization
- **b**: Sequential Client Row Updates ( $\vee$ )
	- Client 2 updates row after receiving Client 1's changes, preserving data integrity
- **c**: Concurrent Client Row Updates (<u></u>
	- Two clients modify the same row version simultaneously, potential data conflict

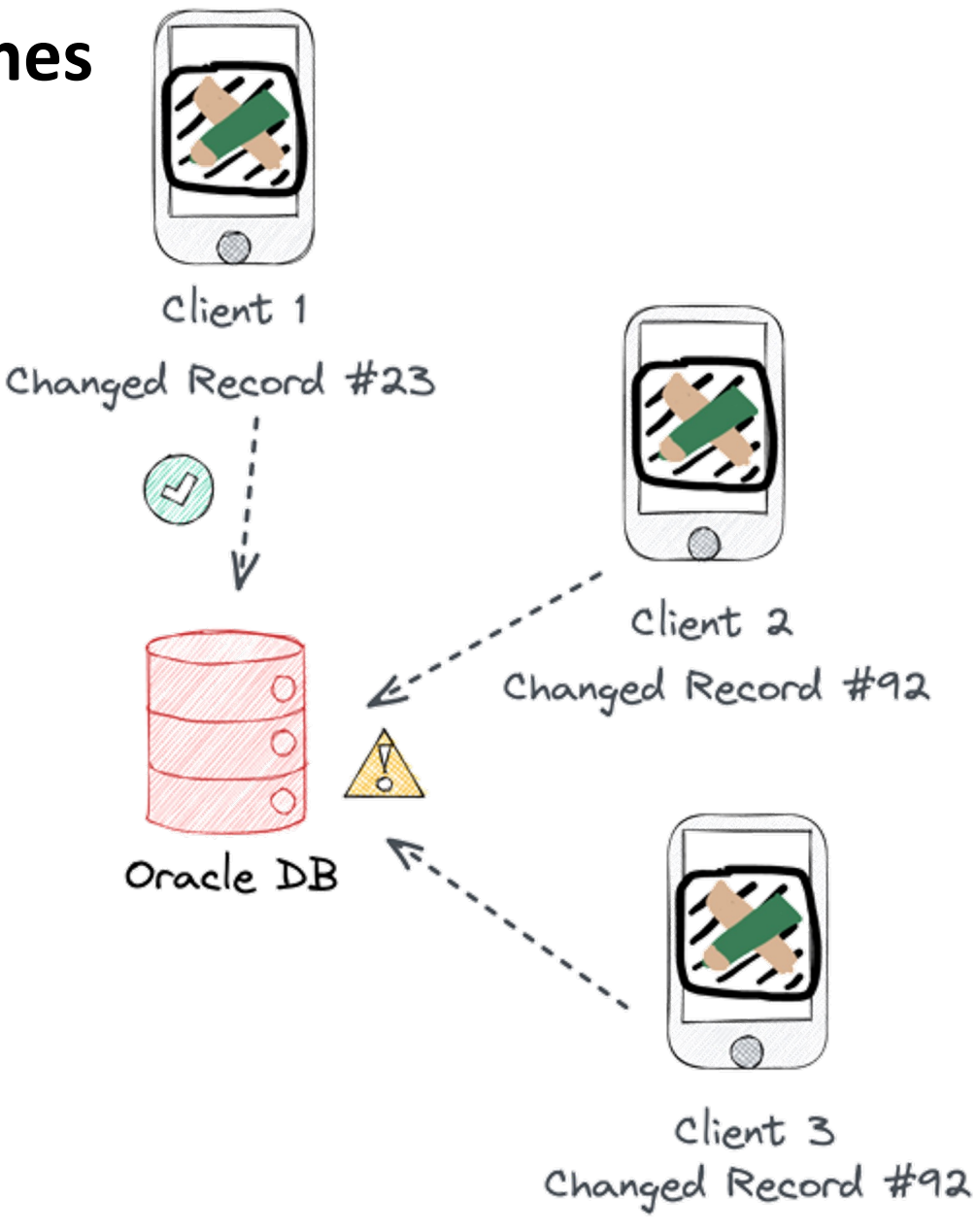

### **How changes are stored**

- •Don't directly insert into source table to handle conflicts
- •Generic changes table

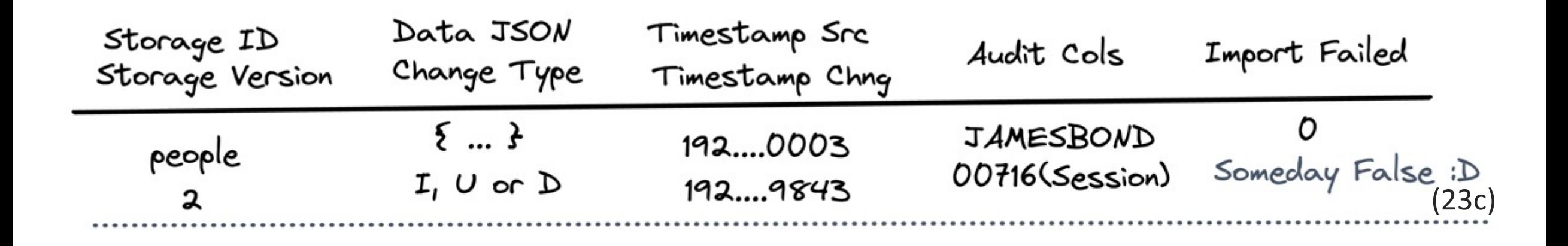

 $...$ 

### **Merge Conflict Detection**

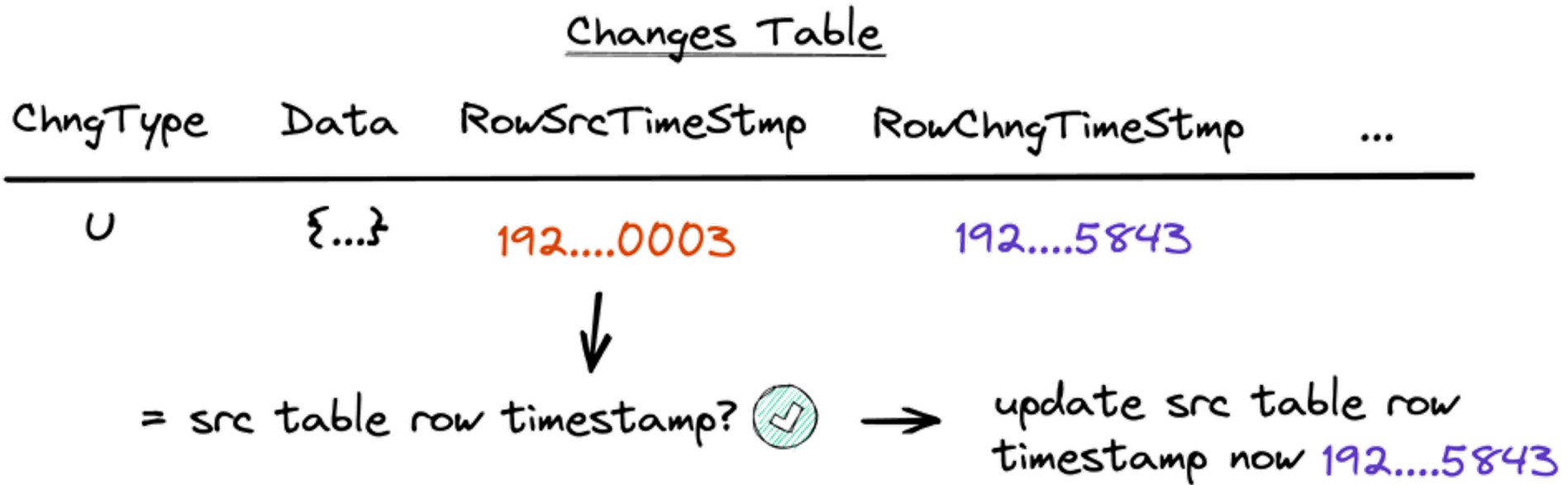

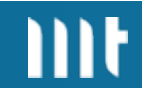

### **Merge Conflict Detection**

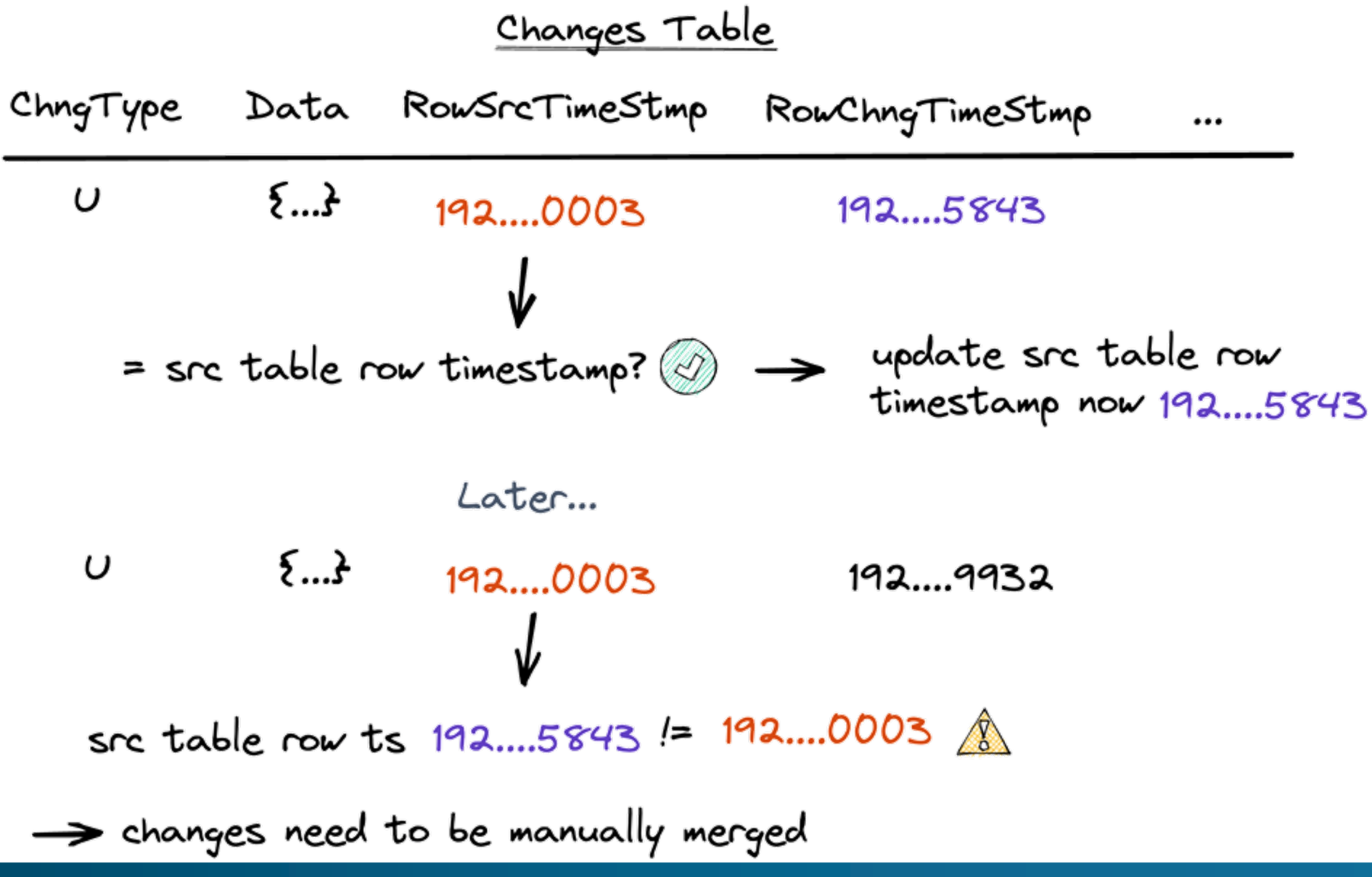

## **Conflict Resolution #1 – Last Write Wins**

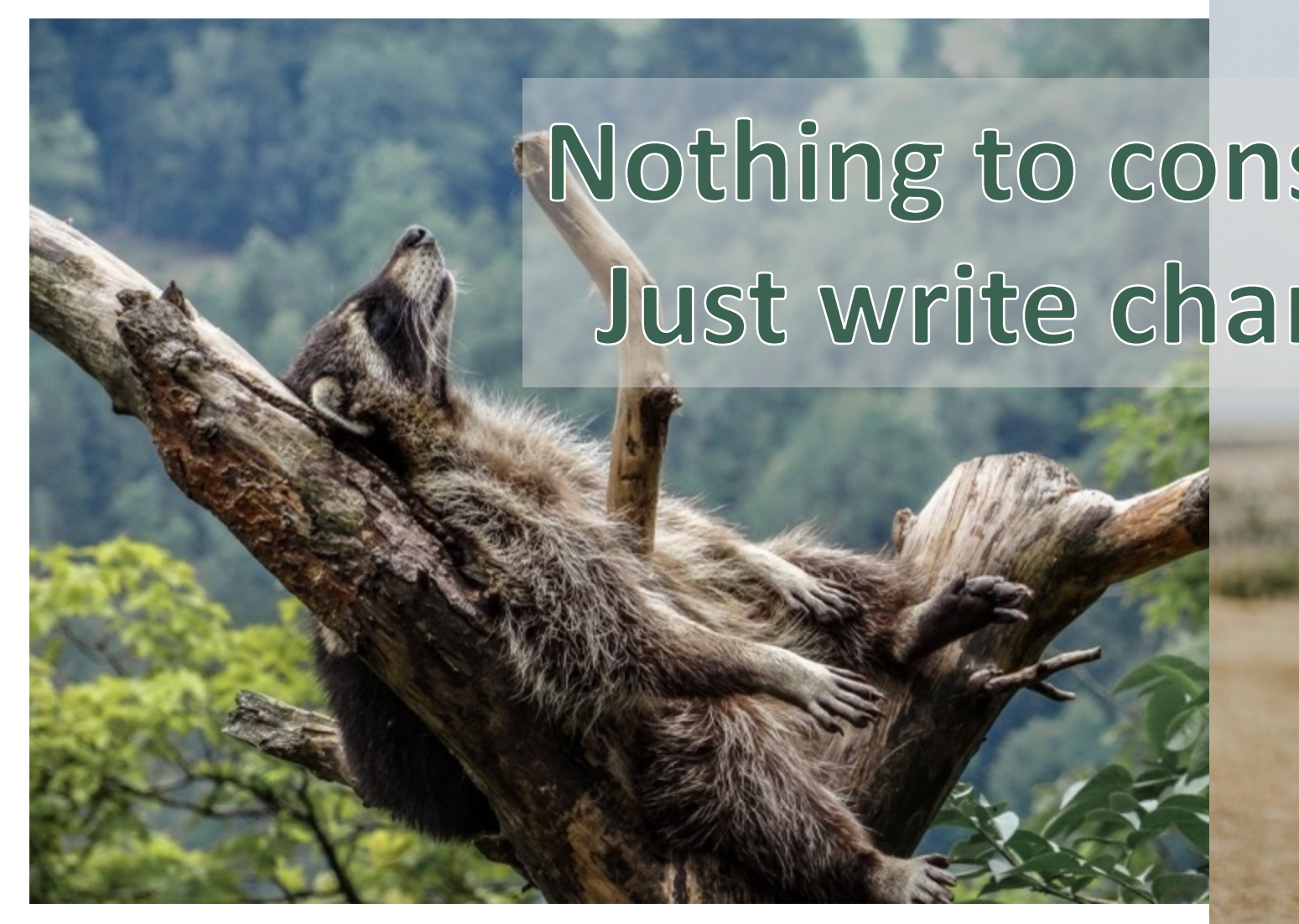

Photo by <u>Matthias Speicher</u> from Unsplash **Photo** by Ryan Moreno from Photo **Photo Photo Photo** 

## **Conflict Resolution #2 - manual merge**

- User must do merge manually
	- Show current row next to changed row (like Git 3-way-merge)

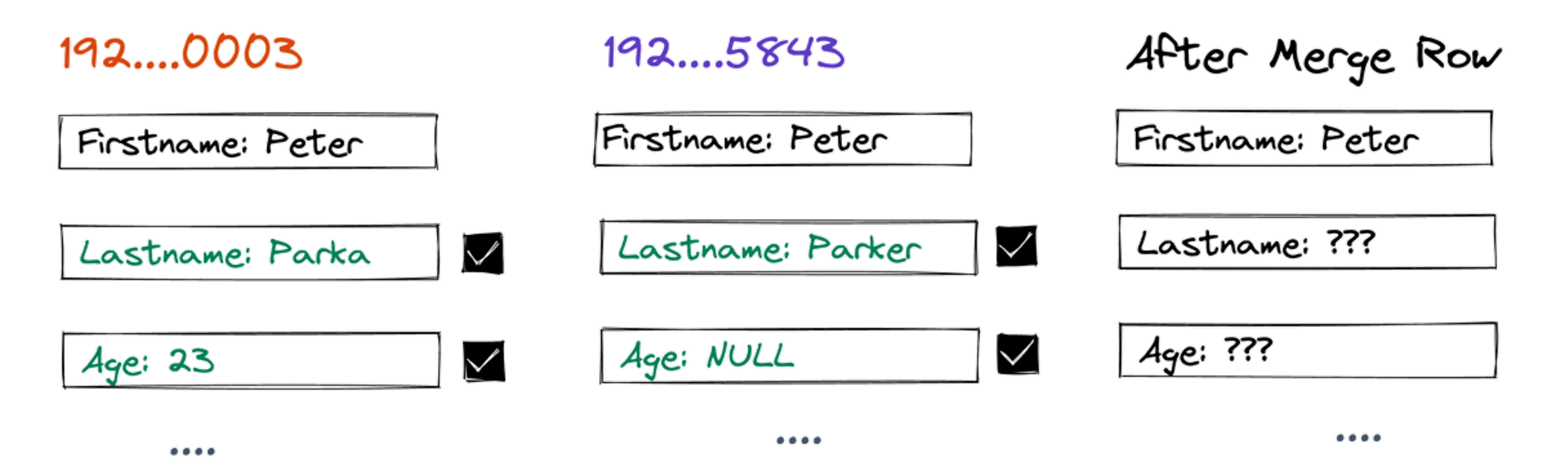

#### **Let us create chaos**

https://tinyurl.com/kspc

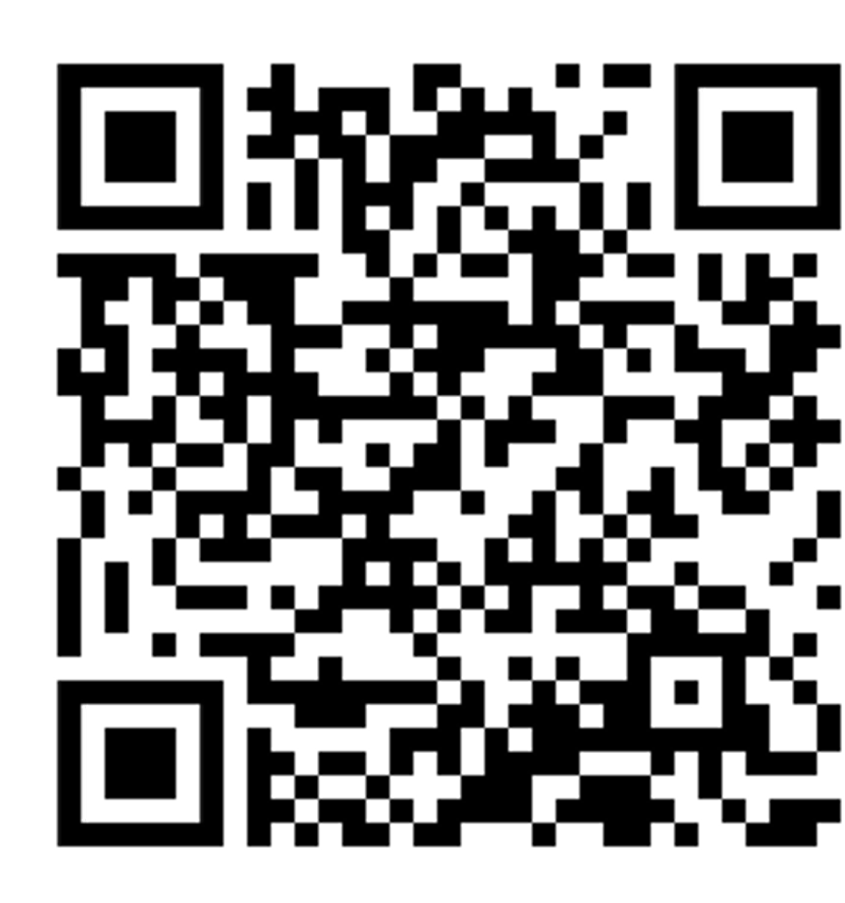

## **Demo – Merge Co**

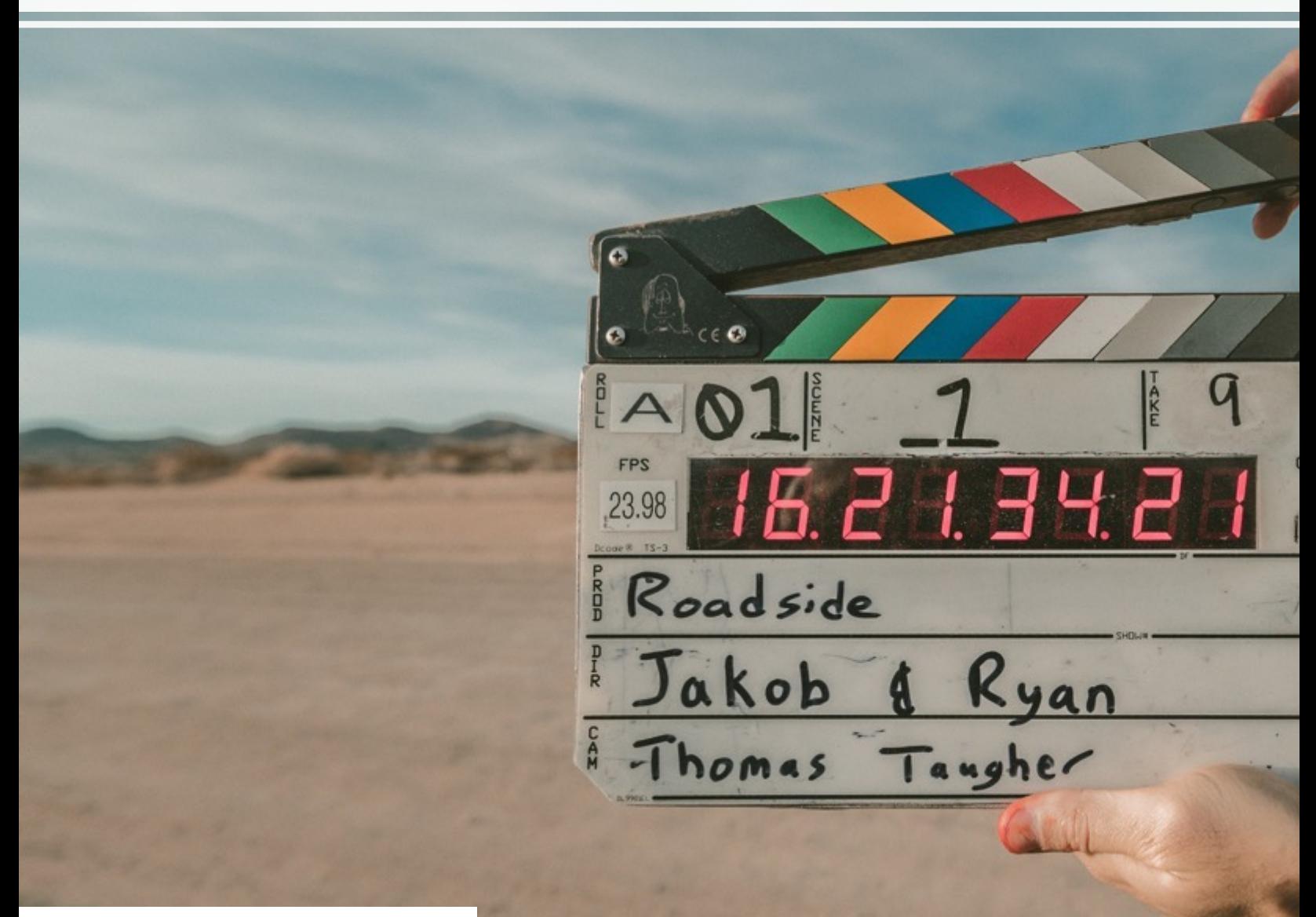

# **Wrapping Up**

45

## **What can be improved**

- Data type handling
	- Dates, Timestamps …
	- Images, other BLOBs
- LOVs (Select Lists, Popup LOV, Shuttle, Checkboxes…)
- Apply more table rules to client (FKs, check constraints, indexes, defaults…)
- Error message improvements and error handling
- Expand Plug-In Ecosystem
- Consider JSON-Duality features for data merging (only 23c)

## **Why you may not want to use this**

- You lose authority over your data
	- Data on the client can easily be duplicated / shared
- Merge conflicts / Inconsistent data state
- Divergent development approach for offline apps
- Increased complexity
- Scalability: Synchronization processes can demand significant data transfers
- Photo

- SQLite as fast as the device using it
- Proof of Concept + No Support

## **Where can I get this ?**

https://github.com/phartenfelle

- •Needs Documentation
- •Needs Refactoring
- •Contributions welcome

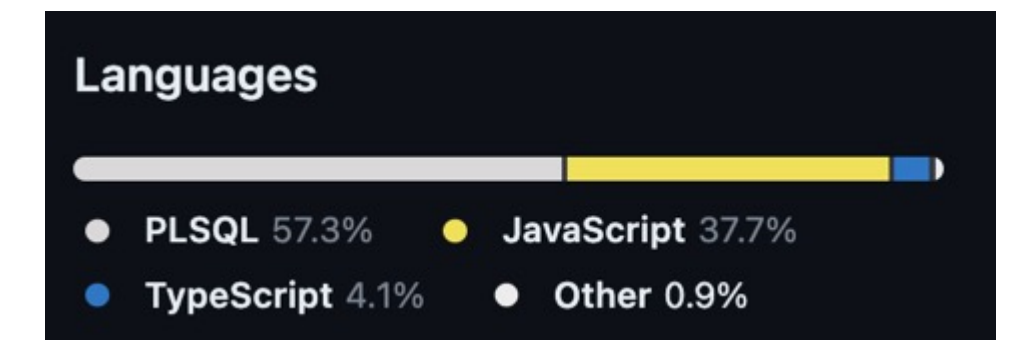

## **Conclusion**

- •I am quite happy with the result
- Plug-Ins easy to use, hide complexity well
- Confident that SQLite is a great choice for small to large data sizes
- •Great browser support

P

## **Flows for APEX**

## **BPMN 2.0 Workflows for APEX** • Open Source

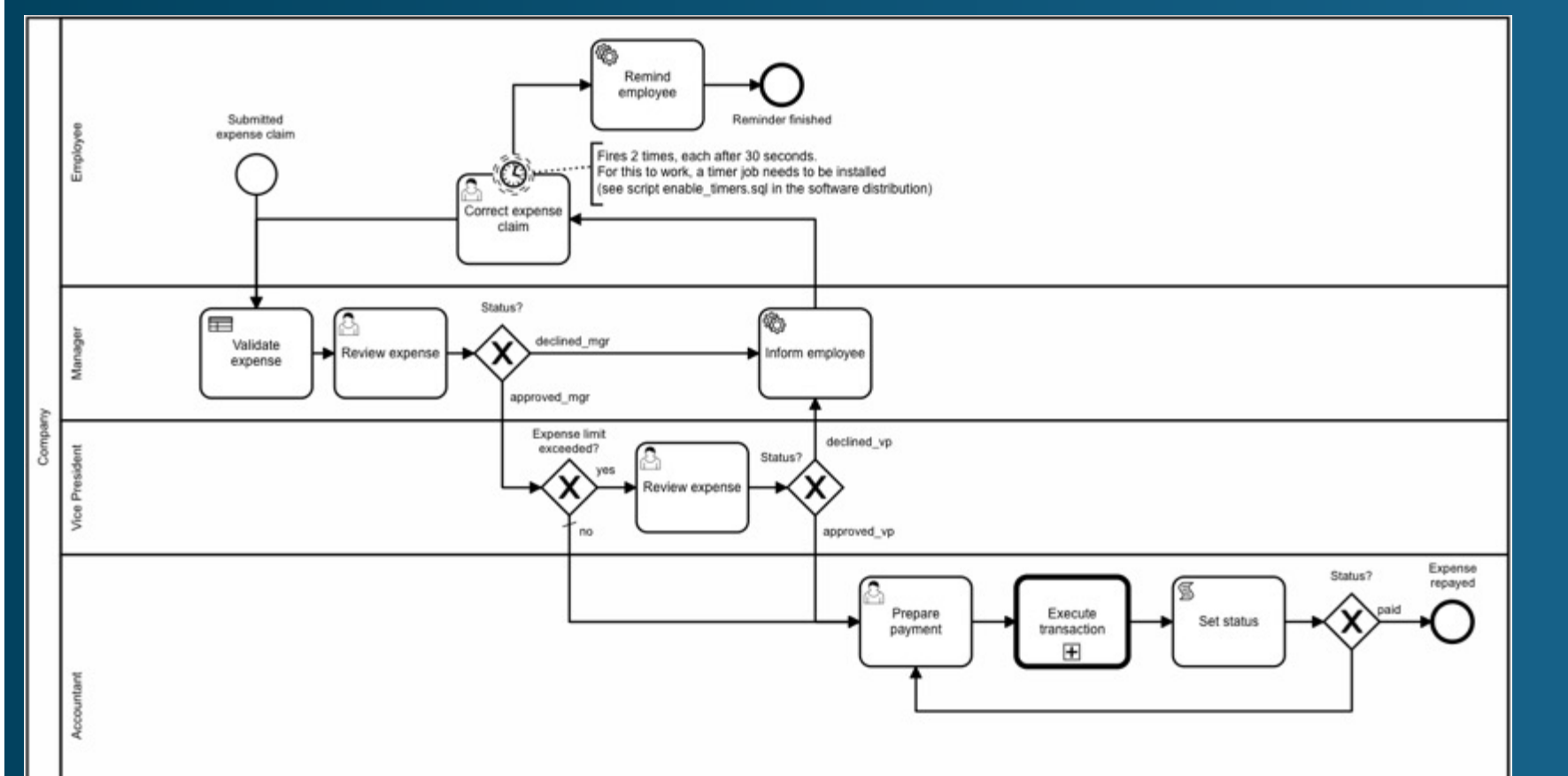

- Community Driven
- Support available

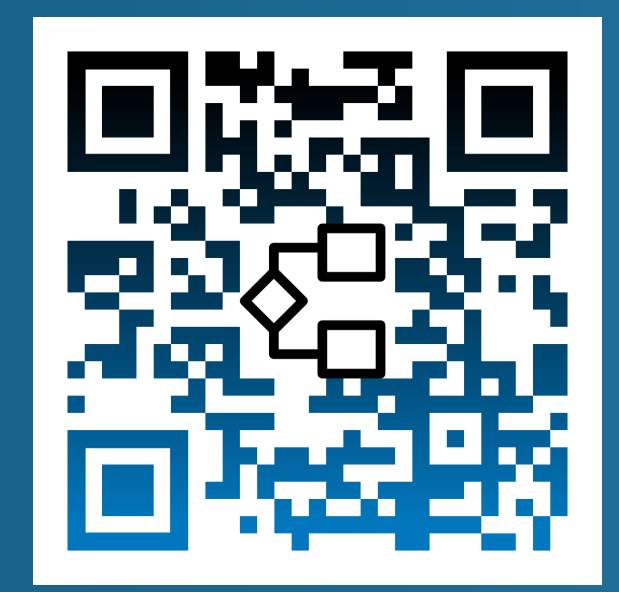

**Testing APEX Apps is now as easy as creating them.**

- **Tailored to APEX**
- Save a lot of time on regression tests
- Use our intuitive LCT-App and don't write any

test code

• Testing on multiple platforms simultaneously $0000$ 

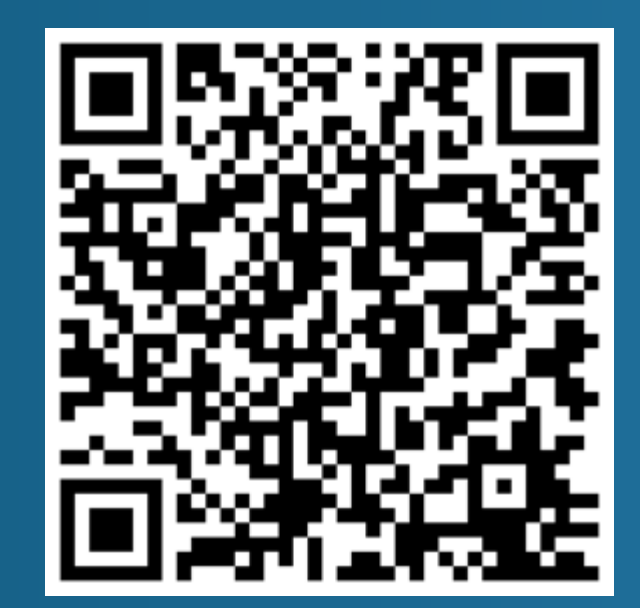

51

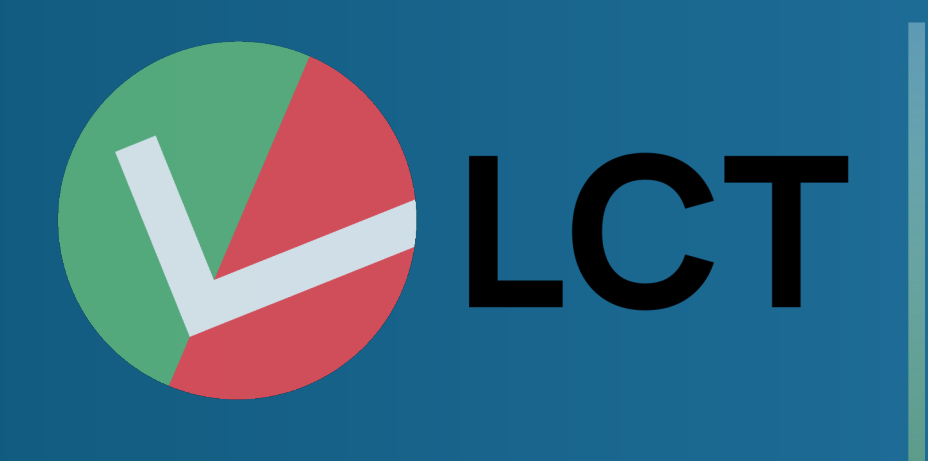